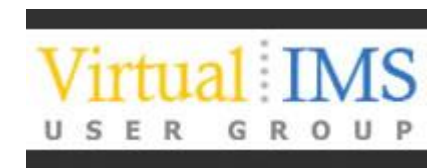

## **IMS Application Retirement – Think the Unthinkable**

1 December 2015

John B Boyle Senior Product Specialist Informatica Software

### **Abstract**

Although IMS is (hopefully!) still central to the day-to-day running of your business, there may be some applications that have been replaced/updated and use other databases now. This can result in some IMS databases that are being kept operational just to allow reporting or Inquiry Transactions to execute, or for 'regulatory compliance'. The inevitable questions of cost will come up, and you may be asked to look at how to move the data out of IMS and onto a cheaper platform. How can you do this safely and efficiently?

This presentation will look at Application Retirement, from an IMS viewpoint – what data can be retired, how do I do it, how do I make sure the process successfully 'retired' all the data correctly, how do I get access to the data when it's not in IMS anymore? It will review the types of tool that can be used to make this process as painless as possible, and illustrate this by highlighting some of Informatica's product offerings in this area.

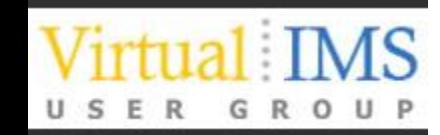

## **Agenda**

- Who am I and what do I do?
- Who are Informatica?
- Why Retire IMS Applications?
	- What data can be retired?
- Retirement Nuts and Bolts
	- How do I do it?
	- How do I make sure the process successfully 'retired' all the data correctly?
	- How do I get access to the data when it's not in IMS anymore?
- Informatica Solutions for IMS Application Retirement
- Case Studies

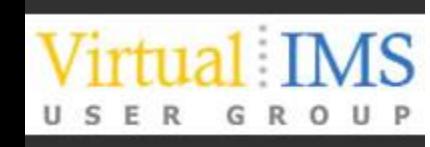

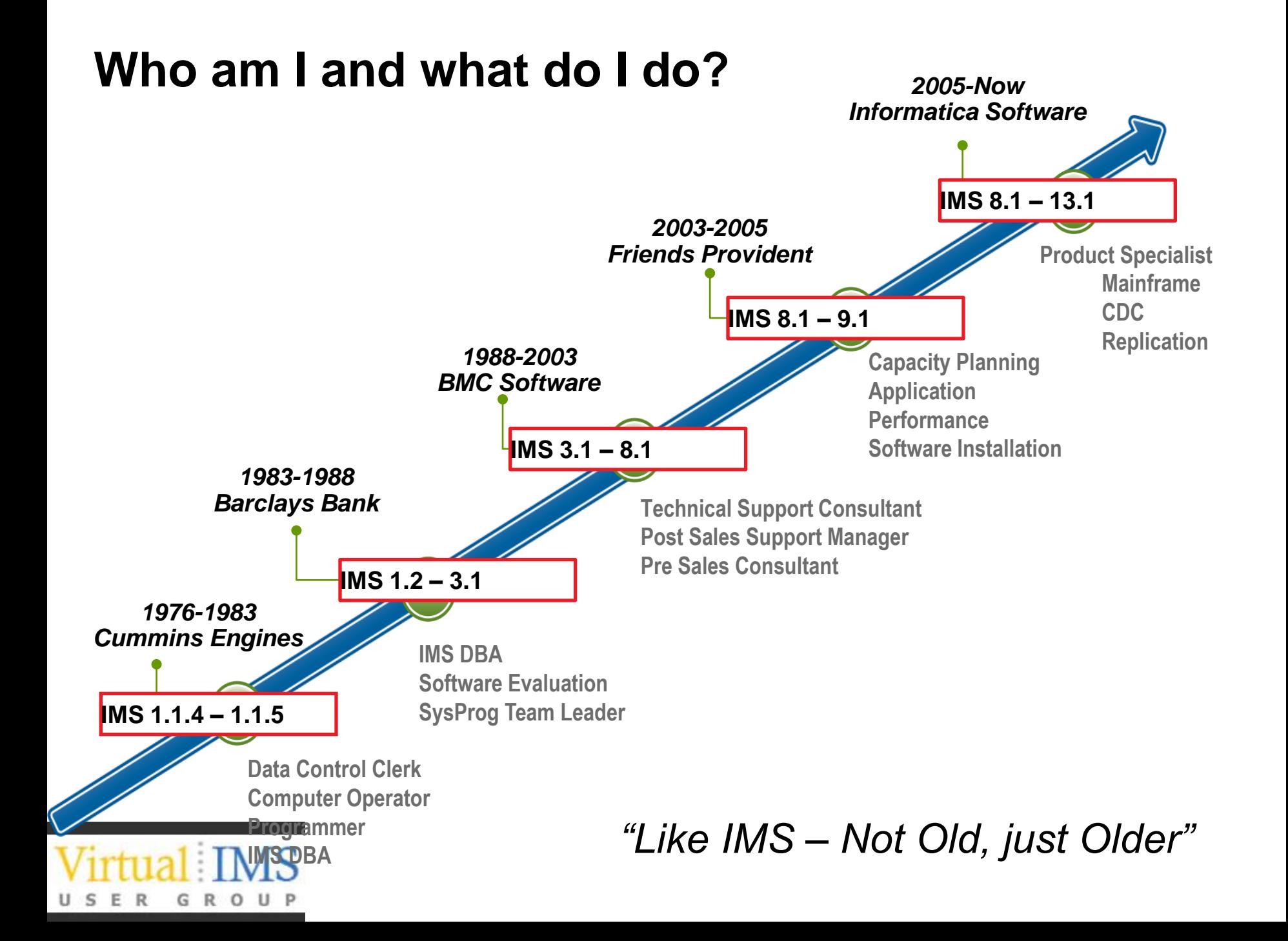

### **Who are Informatica and what do they do?**

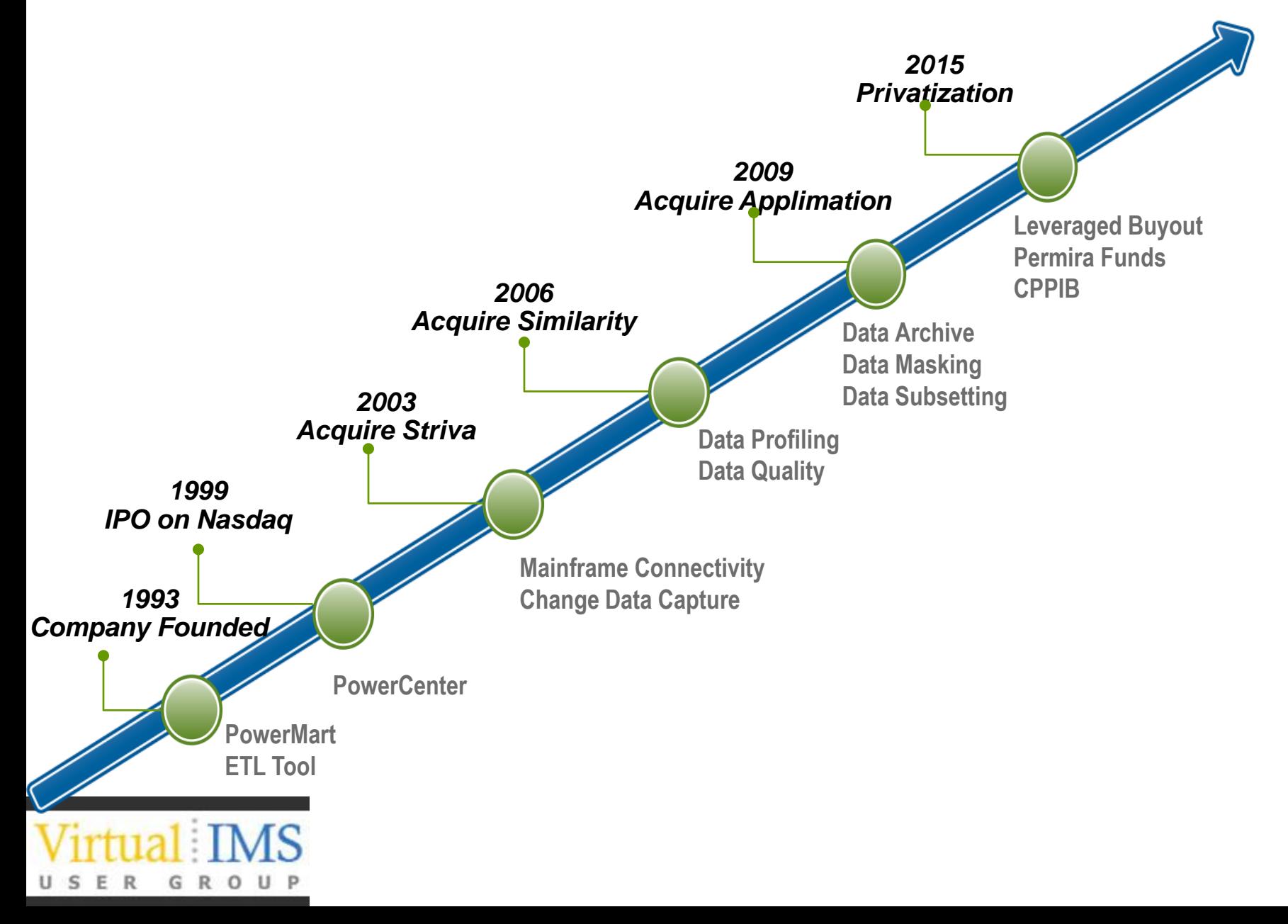

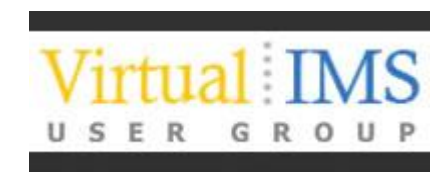

# Why Retire IMS Applications?

Issues and Challenges

## **Is this something I want to consider?**

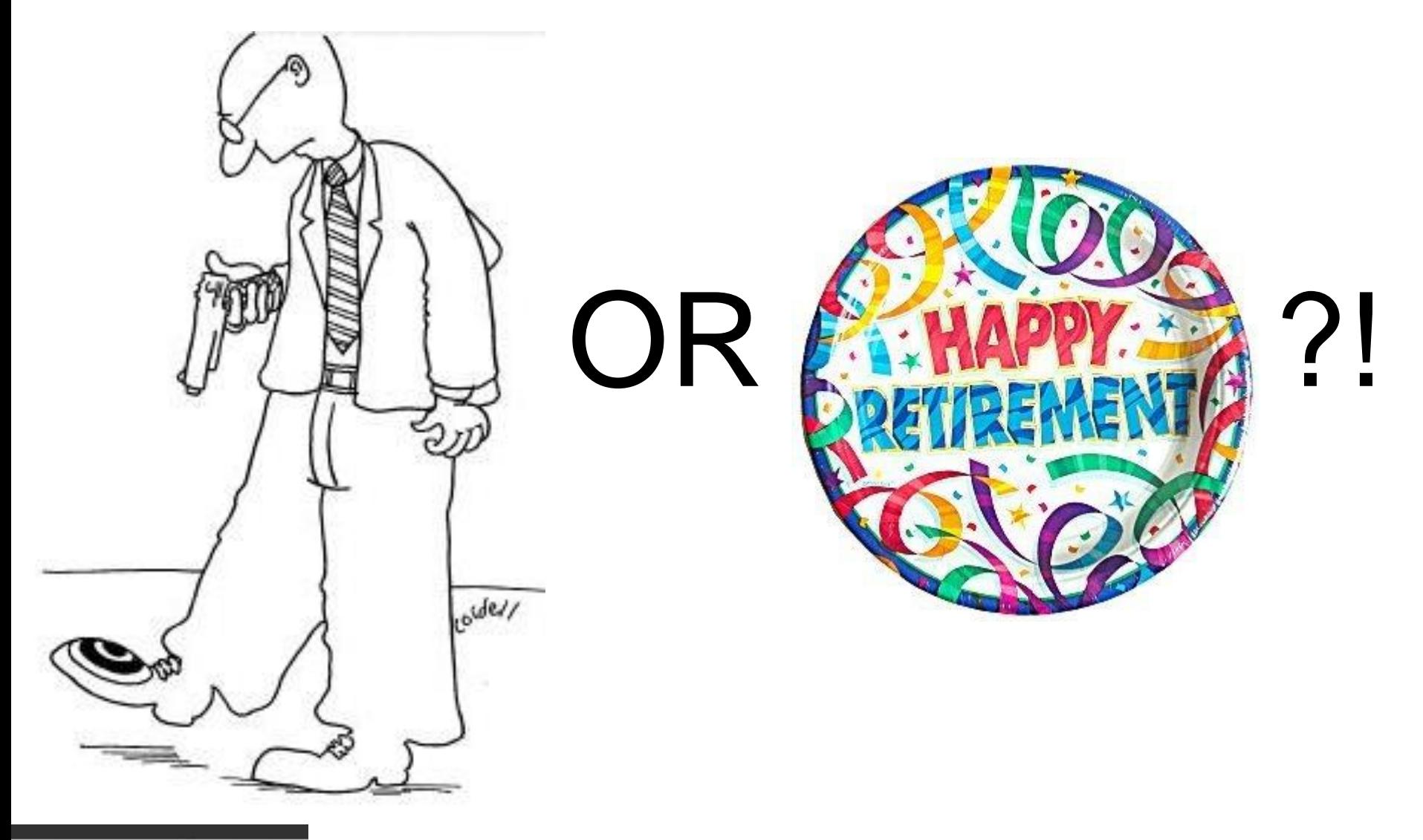

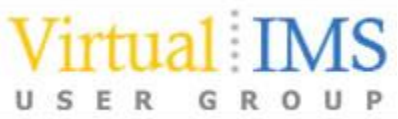

## **Why Retire IMS Applications?**

- I'm not picking on IMS Applications!
- The same applies to any application that has been superseded by a new application, but is still being maintained to provide read only access to the data
- All of the considerations and processes apply equally to other mainframe applications – and open systems!
	- DB2
	- VSAM
	- Adabas. Datacom, IDMS
	- Oracle, SQL Server, DB2 UDB
	- RYO

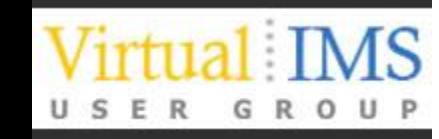

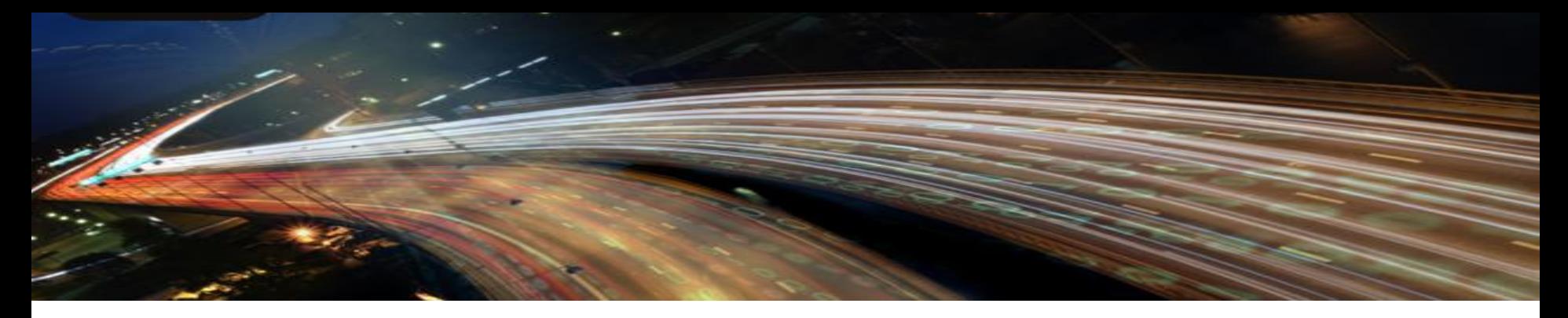

### **APPLICATION LANDSCAPES ARE CHANGING AT A RAPID PACE**

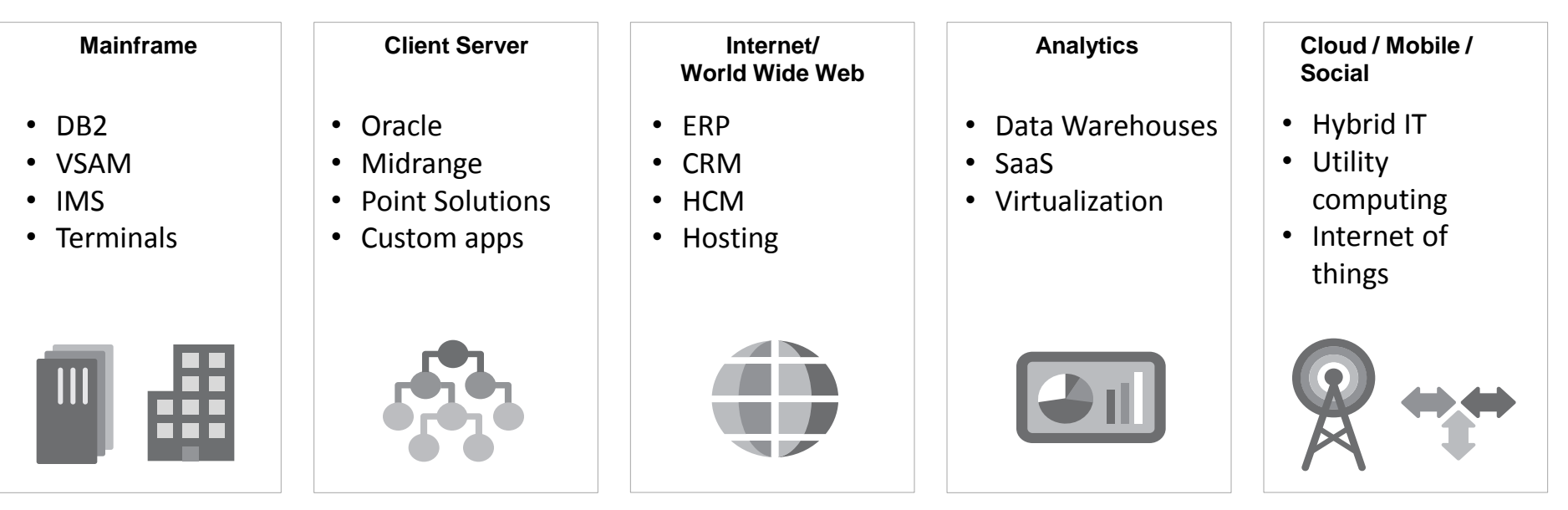

**Time**

**P L A N FOR I T**

## **The Application Lifecycle…**

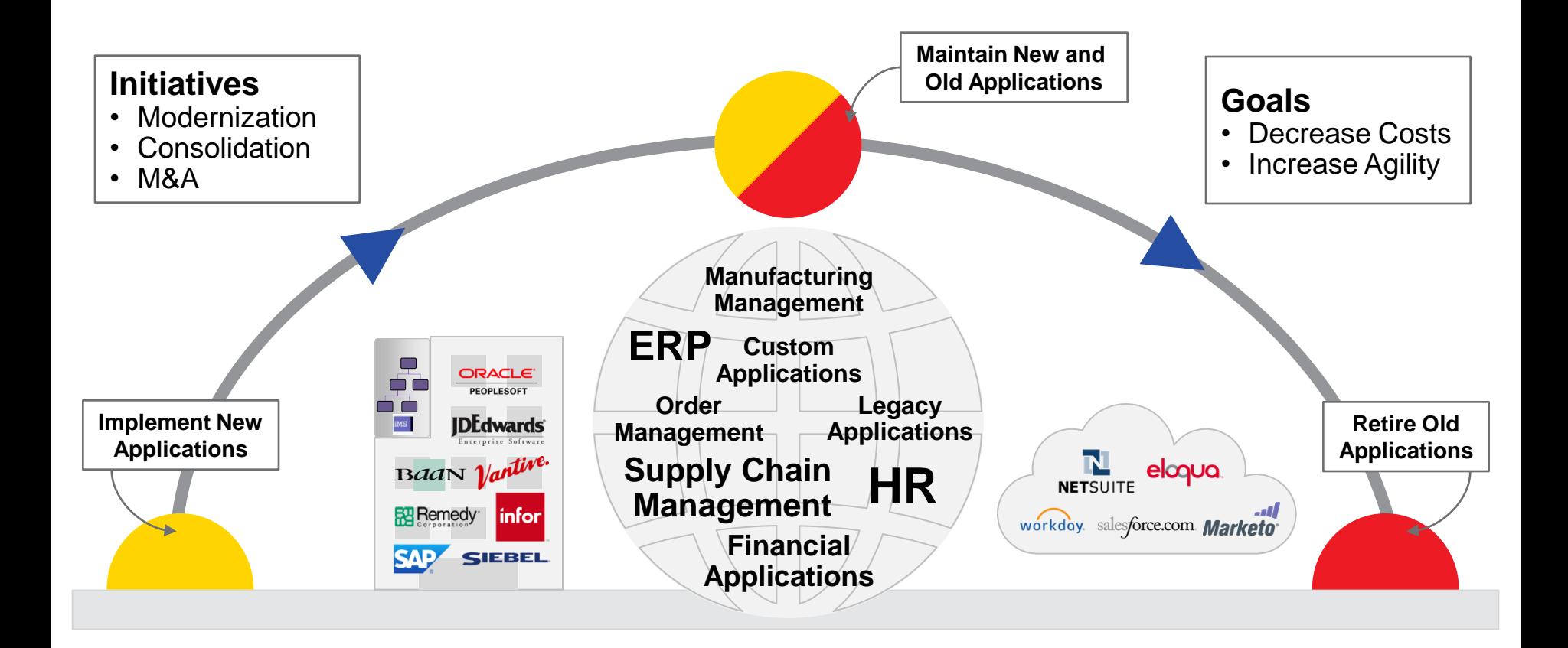

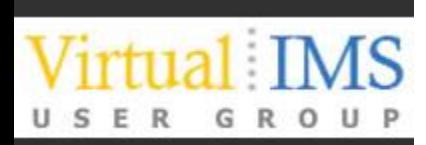

## **The reality of legacy applications today**

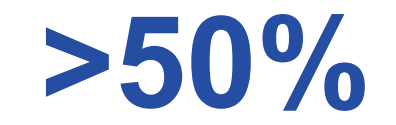

### OF APPLICATIONS ARE LEGACY IN **TYPICAL ENTERPRISE PORTFOLIOS**

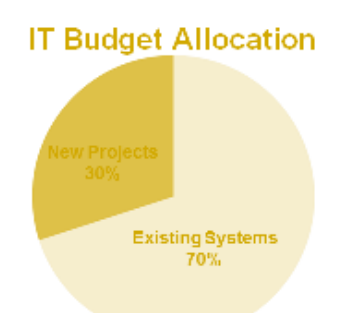

### **APPLICATION LANDSCAPE CONTINUES TO CHANGE**

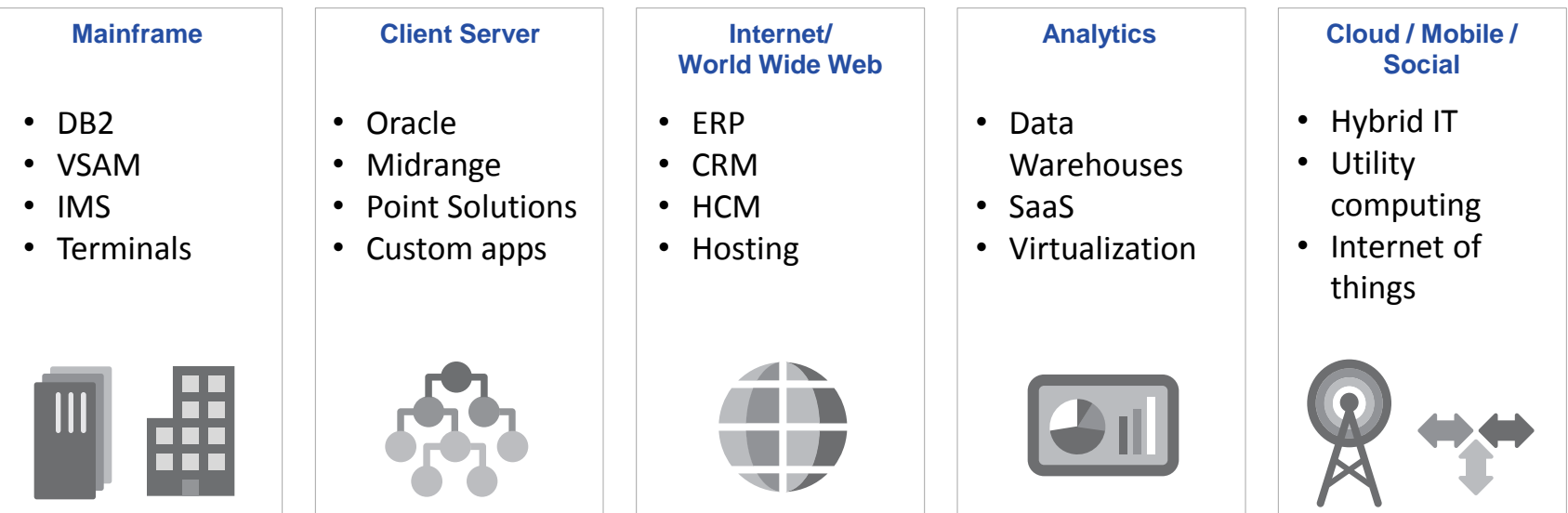

## **IMS Applications** *What are the Costs?*

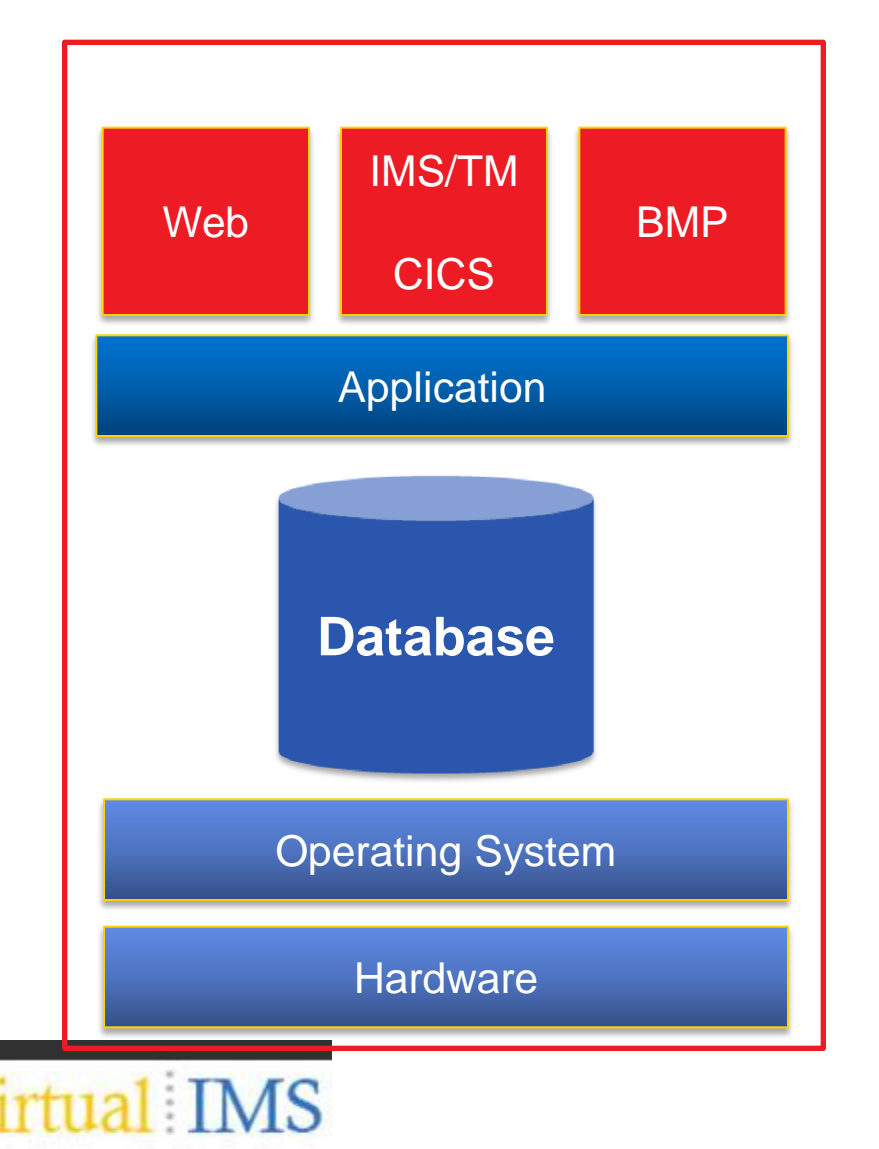

- **Software licenses**
- **Maintenance fees**
- **Hardware**
- **Subject matter expertise**
- **Poor utilization of expensive resources**
	- **Skill-sets are scarce**
		- **It's not just the data that needs to be retired**
- **Expensive to maintain**

### **Application Retirement** *Archive Legacy Data, Sunset Systems*

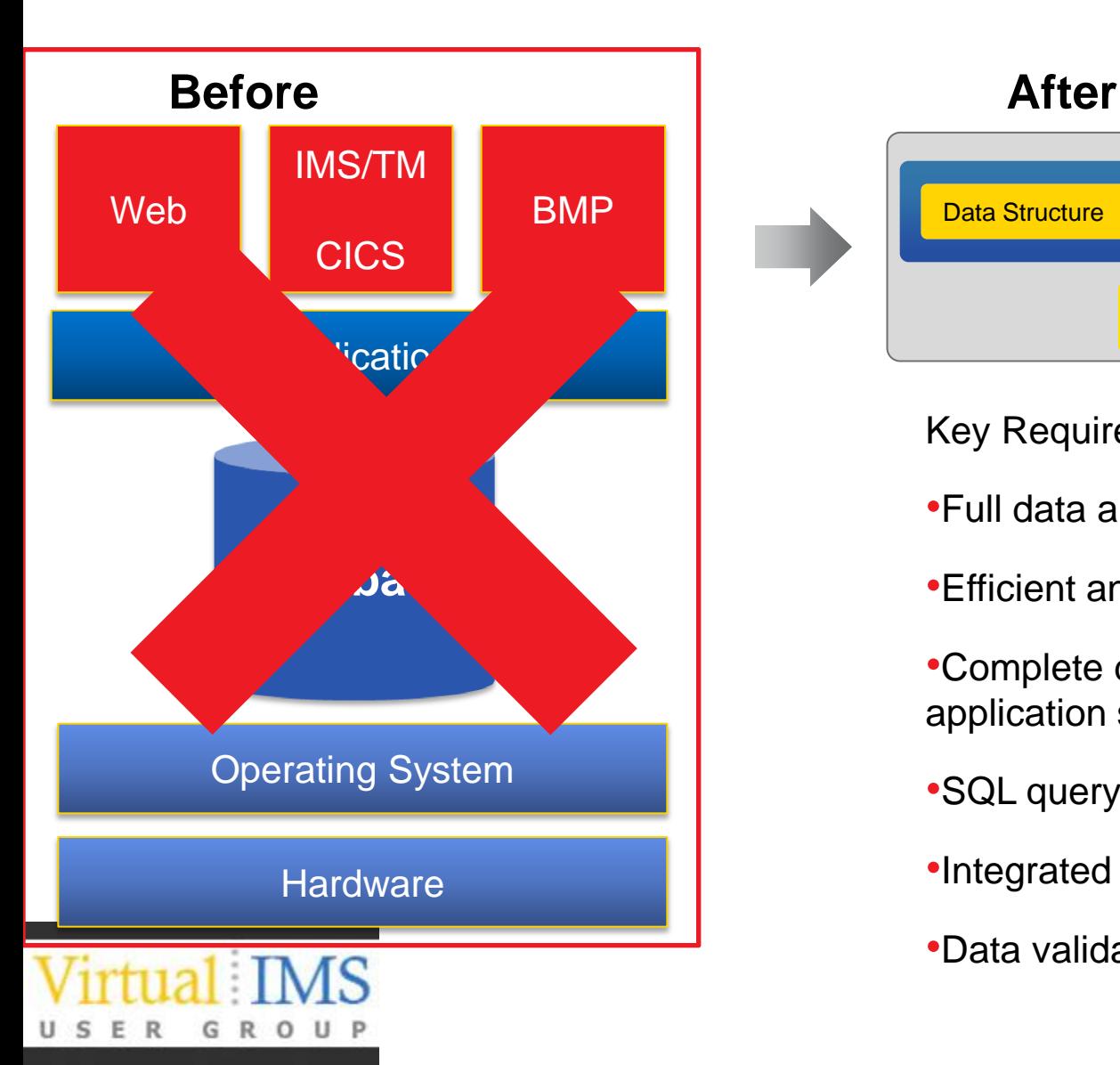

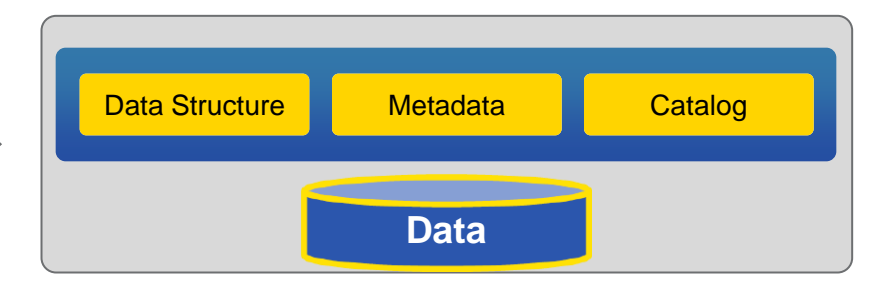

### Key Requirements

- •Full data and metadata discovery
- •Efficient and Effective Data Compression

•Complete data independence from source application software and hardware

- •SQL query access
- •Integrated retention management
- •Data validation

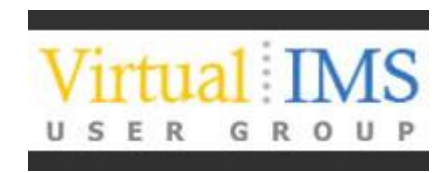

# **How do I do it?**

# Nuts and Bolts of IMS Retirement

## **Establish an Application Retirement Factory**

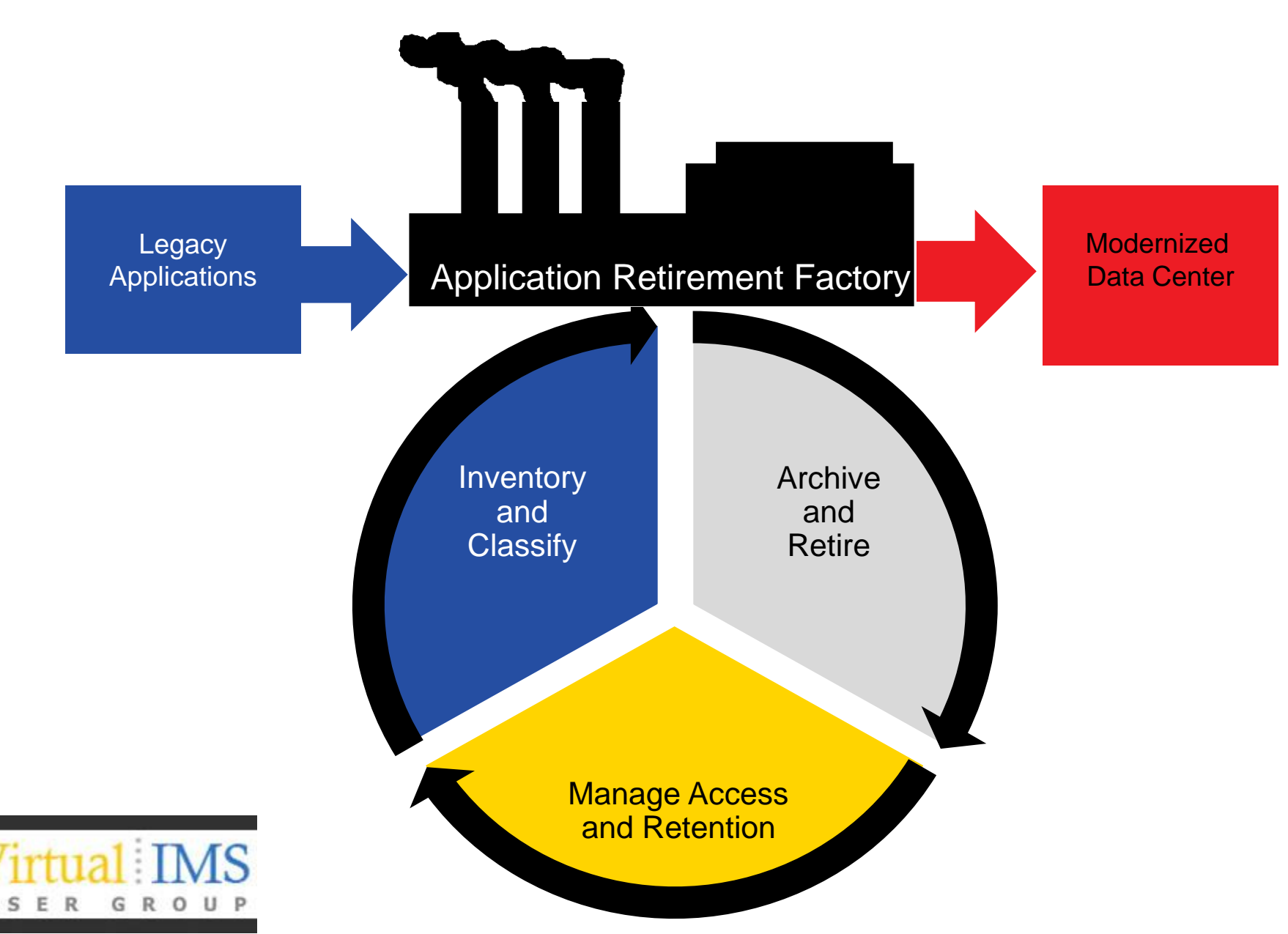

## **Smart Application Retirement**

Process Automation Through Technology

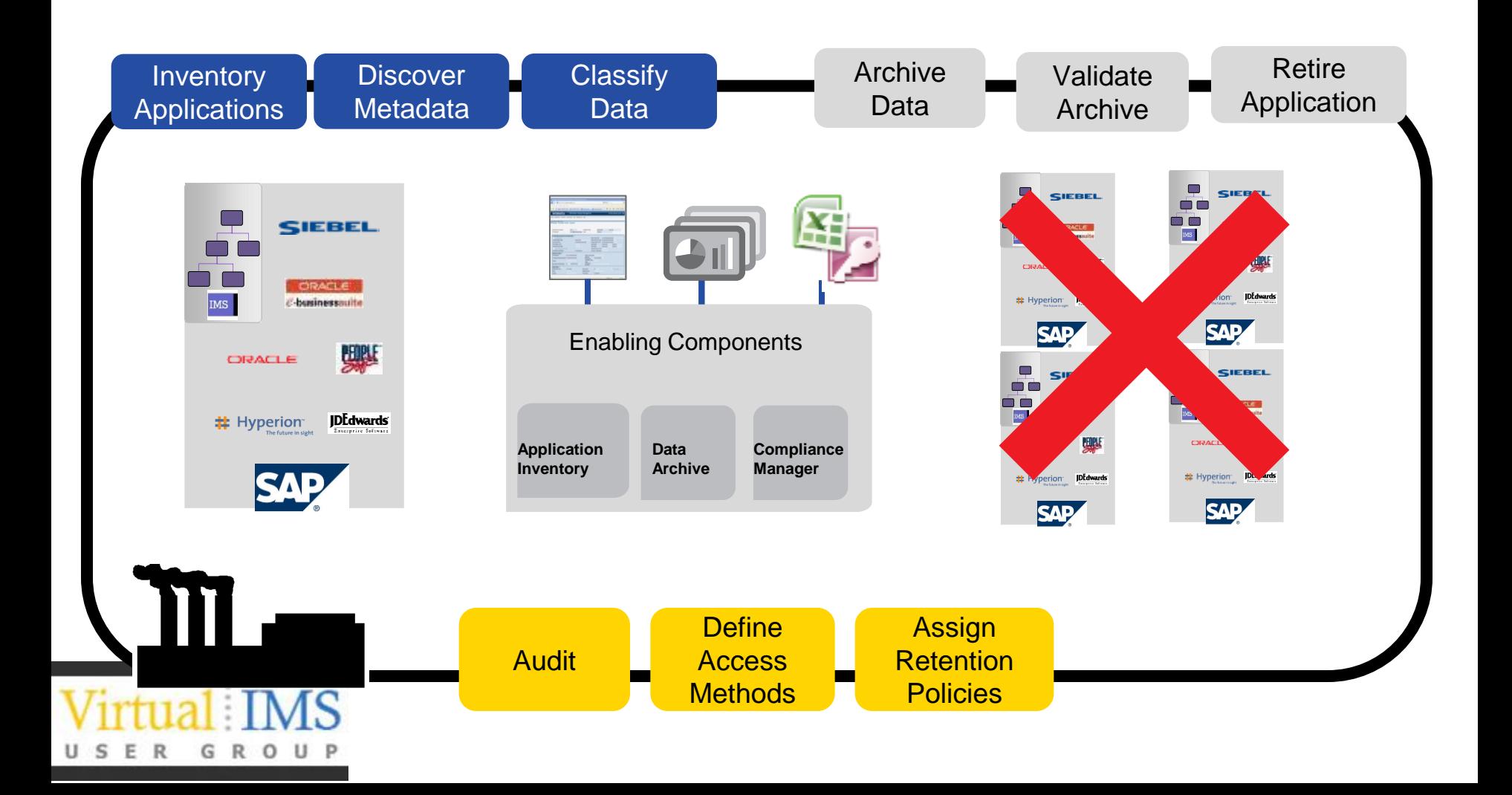

## **Key Benefits Comprehensive Connectivity and Application Discovery**

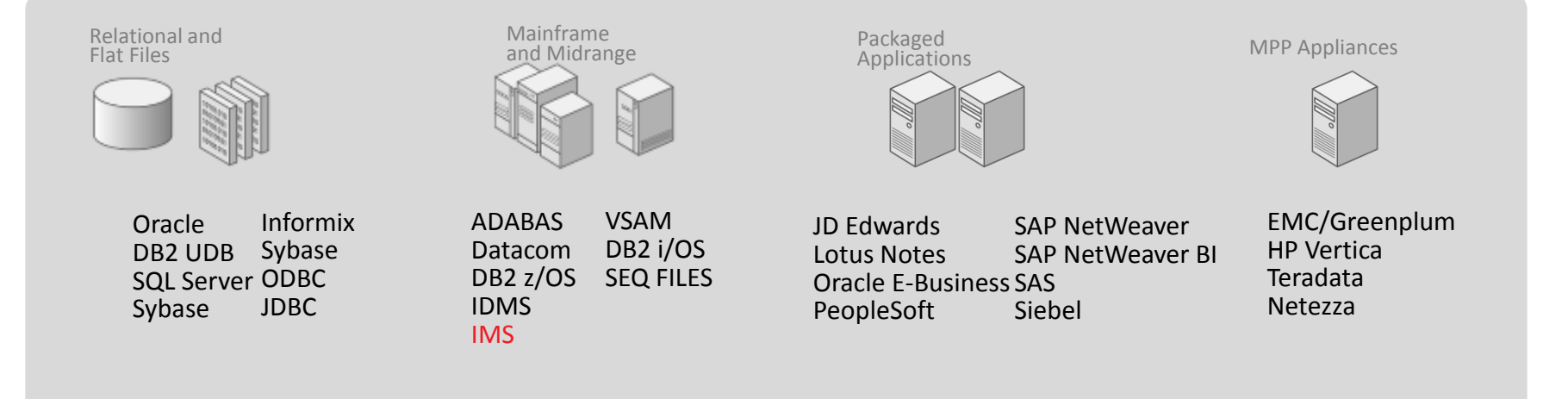

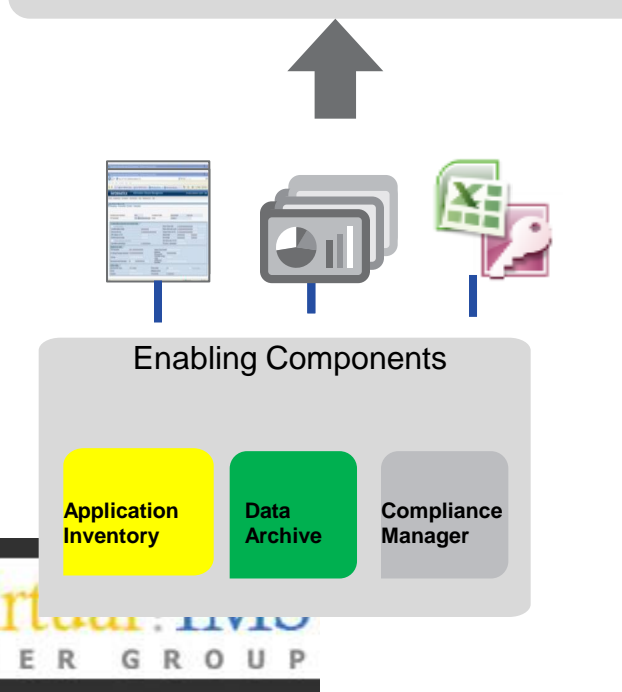

s

- Single solution to connect and retire a wide variety of applications, technologies and platforms
- Packaged application metadata templates and accelerators
- Integrated metadata discovery for unknown applications and data models

## **Discovery beyond the Metadata**

- After 'retirement' most solutions will involve accessing the retired data using SQL
- SQL based access is less tolerant of 'dirty data' than mainframe programs
- Analysis of the Data Quality before retirement helps to pre-empt access issues later
- Does every policy have a valid start date and end date?
- Do we have Packed decimal fields containing spaces?
- Profiling the data before retirement can pay dividends
- Cleansing the data before retirement is even better, even if it's just replacing missing dates with a valid date etc.

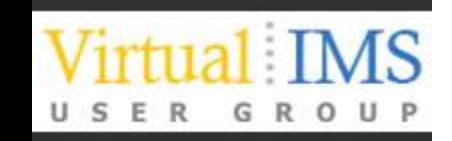

## **Data Validation – Check before you Delete!**

- If we didn't need to keep the data we'd just delete it and the job is done
- If we need to keep it then we need all of it, and it needs to be the same data
- Or does it? What is the 'the same data'
- Bit for Bit and Byte for Byte?
	- $No$  it might be stored in a different encoding
	- No Only IMS can read an IMS Database Dataset I don't need to archive the pointers
- Same number of records?
	- Yes easy to check by counting
- Same 'linkages' between records?
	- Can I access all Payments for a Policy?
		- More difficult to check
	- Do all the payments for a Policy add up to the same total as in IMS
		- And a thousand similar cross checks?

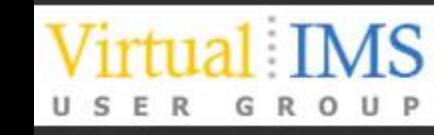

## **Automated Validation is Essential**

- Define the Validation checks that need to be performed
- This will need knowledge of the data being retired, and the applications which use it
	- Don't wait until the people with this knowledge have retired
- Build the Validation Processes and Execute
	- This could take days depending on volume of data and complexity
- Check results
- There will be 'differences'
	- Do they matter?
		- Do you need 'Garbage In Garbage Out' or is it OK if a string of X'00' padding a description to the end of a fixed length field becomes spaces in the archived data?

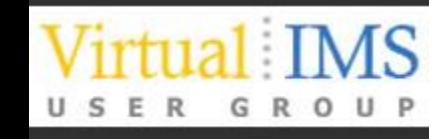

### **Key Benefits to Retaining Appropriate User Access Levels To Archived Data**

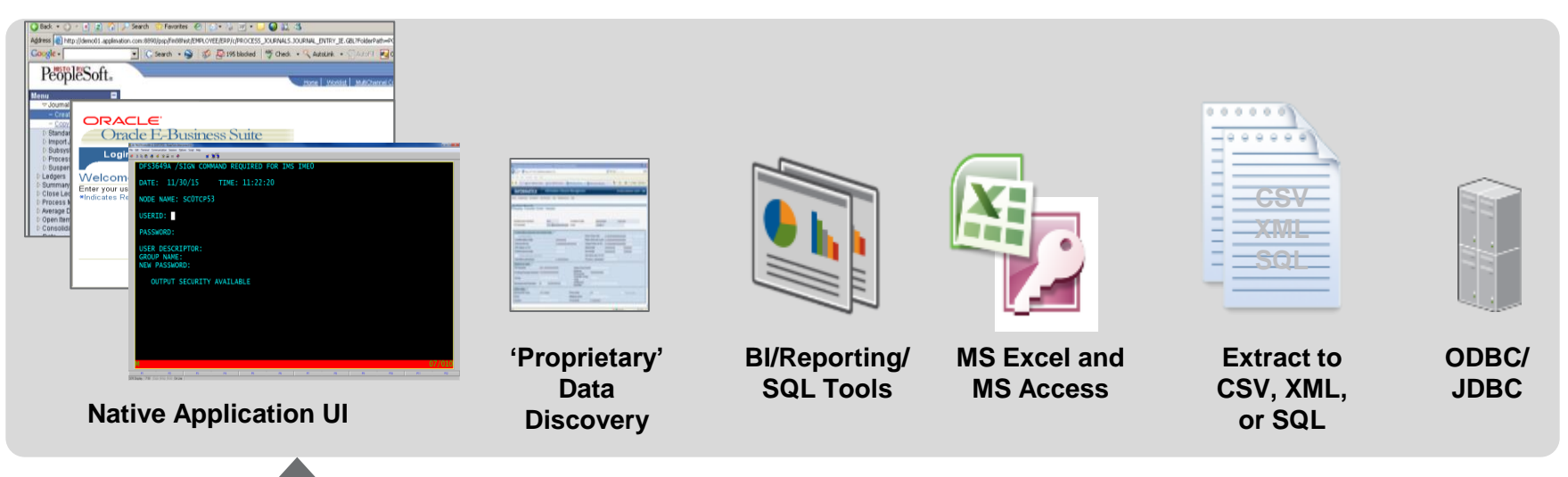

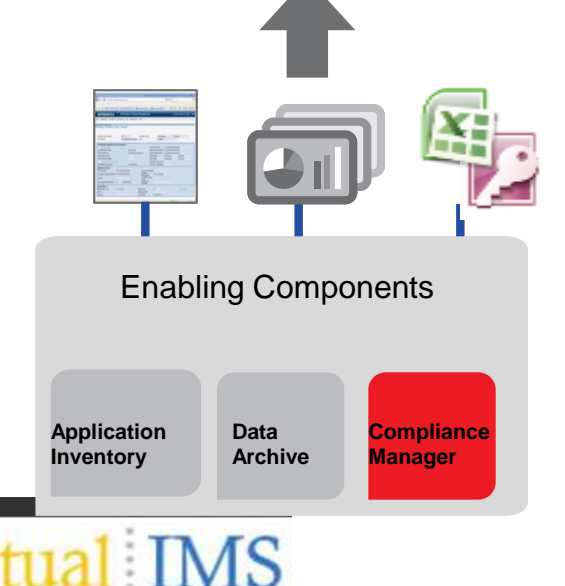

- Increased user adoption and acceptance
- Lower costs by leveraging existing technology, resources, and skills
- Simplifies ongoing maintenance through consolidation and centralized management
- Integrated security ensures appropriate levels of access to archive data

## **Easy Access to retired data is Key to Success**

• Providing users with access to the data after retirement is important and may take some negotiation

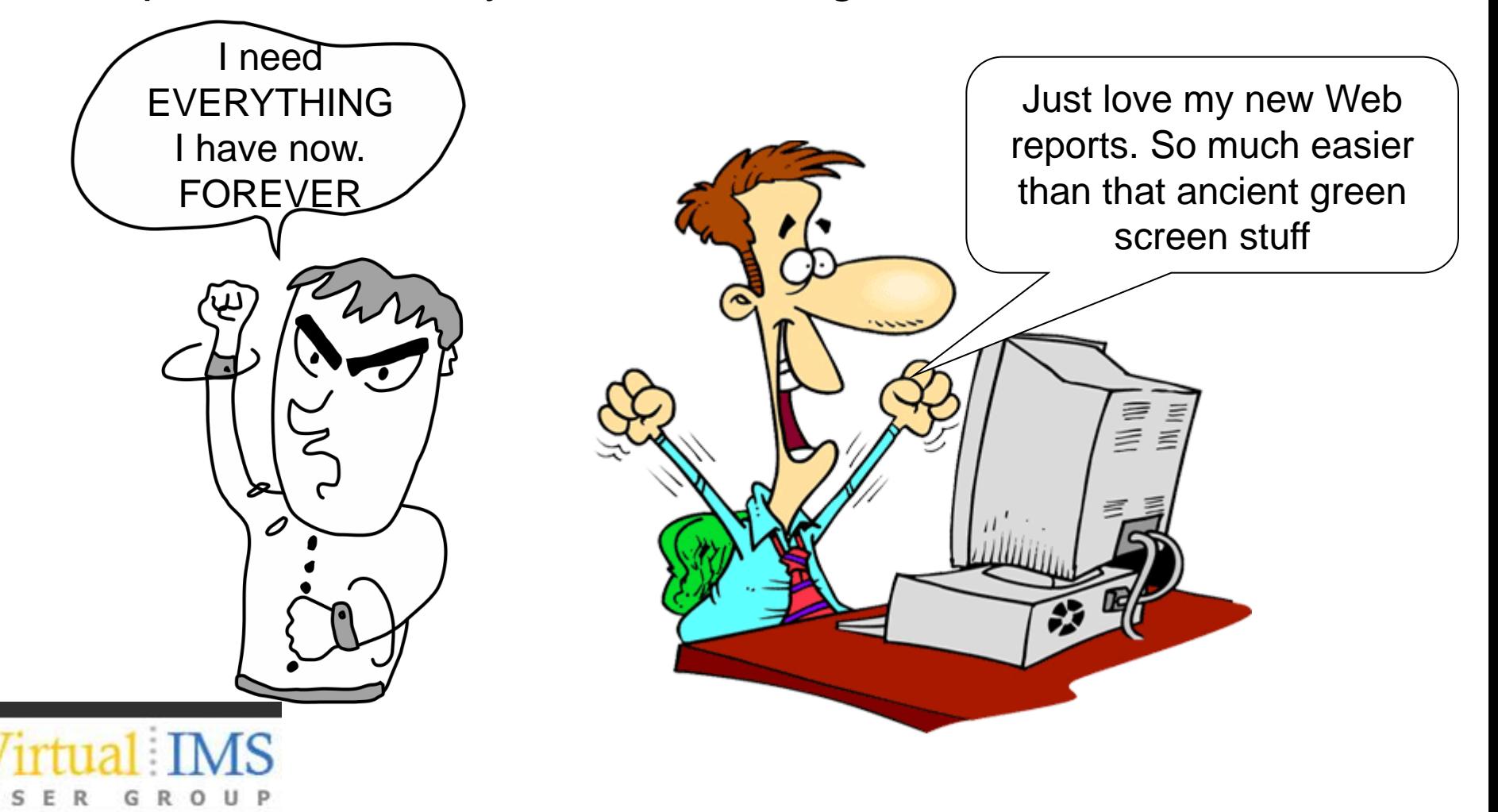

## **Key Benefits to Integrated Retention Management**

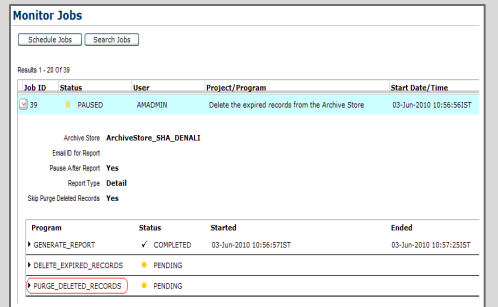

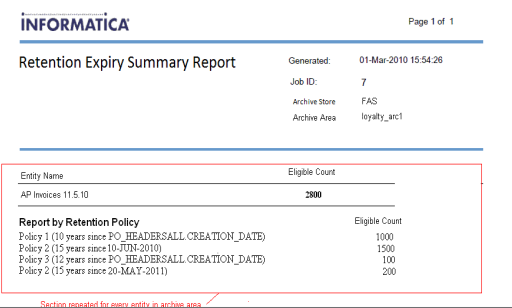

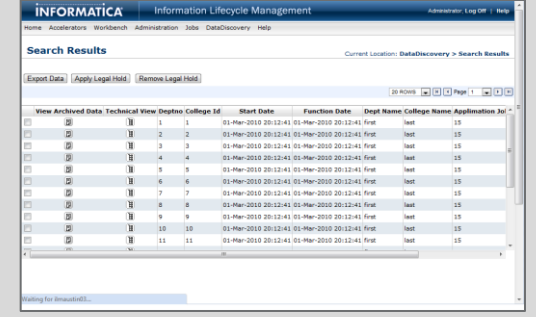

### **Audit and Validate Archive Generate Retention Expiry Reports Key-word Search**

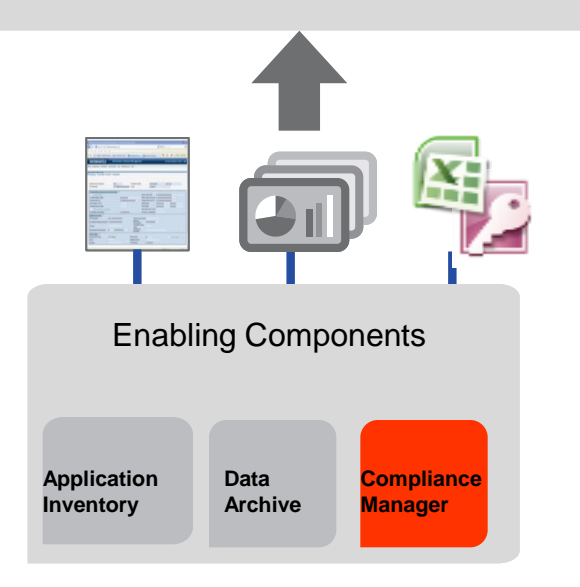

- Minimize manual audit reporting
- Lower capex/opex costs by eliminating the need to purchase a separate tool for retention management and key-word search
- Minimizes risk of retaining data longer than necessary
- Simplifies ongoing enforcement of data retention policies, including legal holds

## **Smart Application Retirement**

Process Automation Through Technology

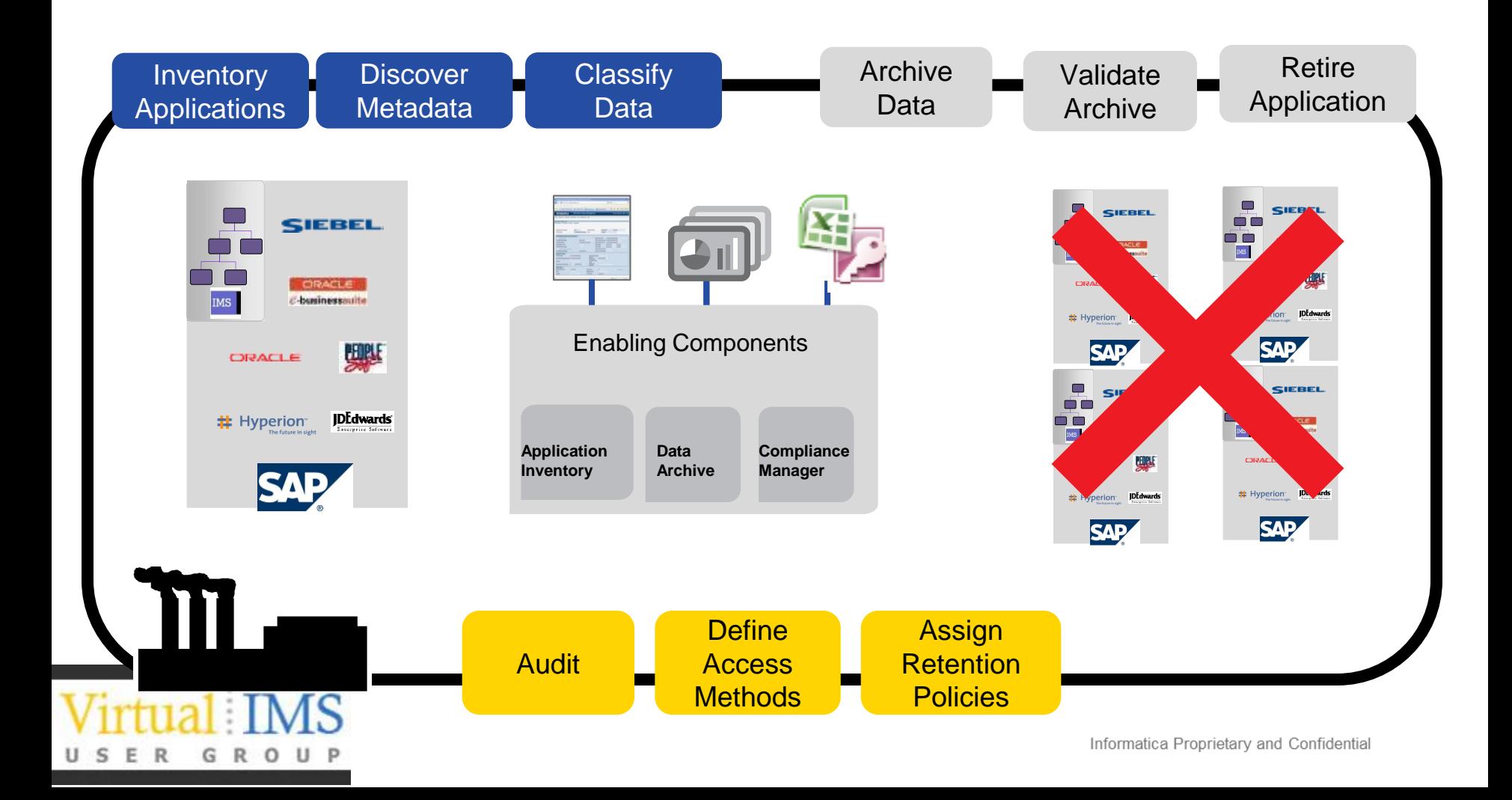

## **Market Evaluation**

- **Gartner** 
	- Structured data archiving technologies help IT leaders retire legacy applications, reduce capital and operating expenses, and meet governance and compliance requirements. We evaluate vendors offering products and services that provide archiving for databases and data from enterprise applications.
- **Forrester** 
	- Enterprise architects, in many regulated industries, are refreshing their approach to information archiving. As newer, innovative vendors are assessed, enterprise architecture (EA) professionals must add new requirements to the product wish list

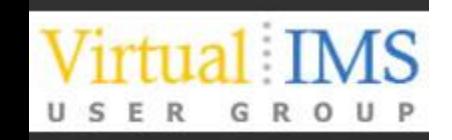

## **Identifying the Leaders - Gartner**

#### **Magic Quadrant**

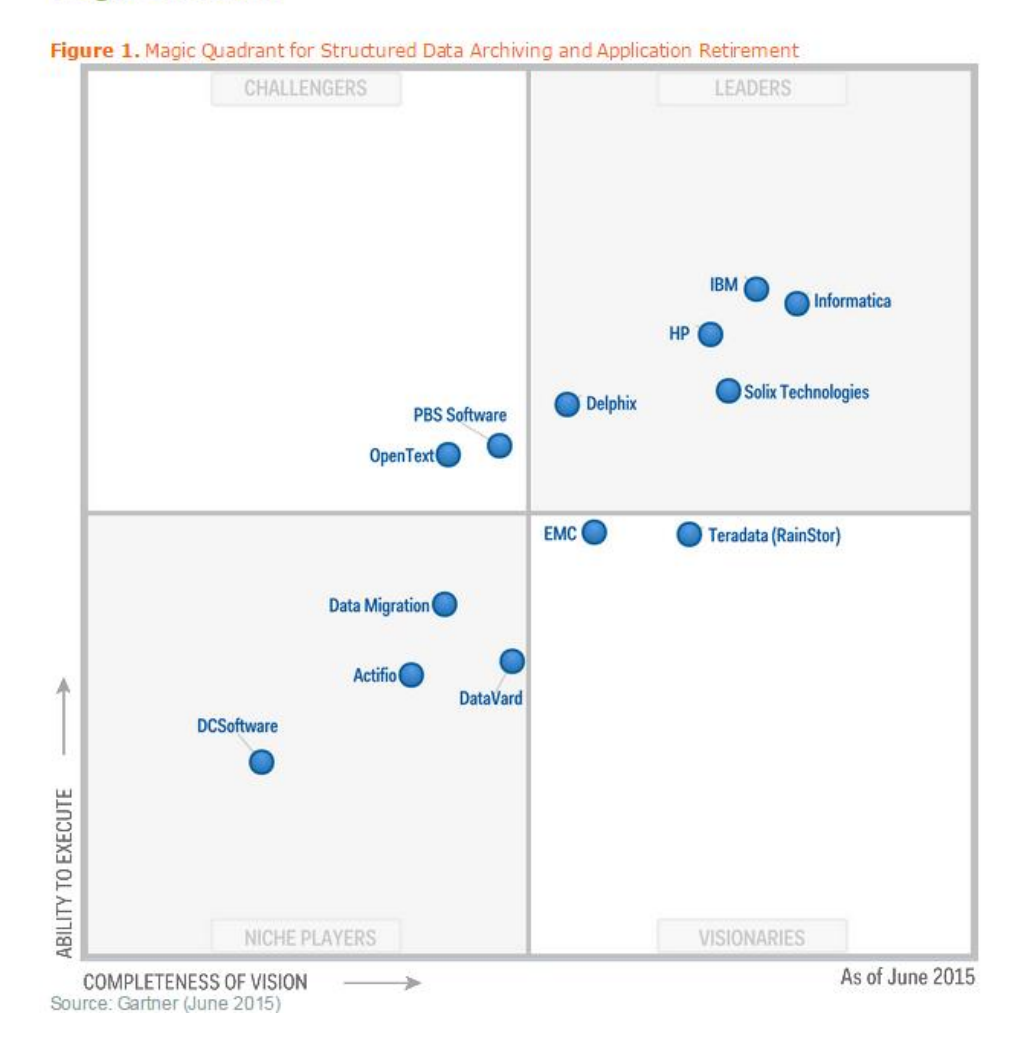

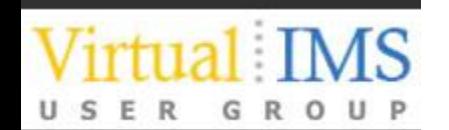

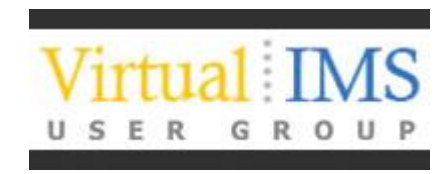

# Informatica Solutions

for IMS Application Retirement

## **IMS Application Retirement with Informatica**

- Step 1 Import IMS Metadata
	- Import IMS DBD Source and Segment layouts for IMS databases.
- Step 2 Profile the data
	- Using the IMS Metadata created in Step 1 scan the IMS databases to find out what's actually in there
		- Optional Step Address Data Quality issues which could compromise the usability of the archived data
- Step 3 Import IMS Metadata into Workbench and create Retirement Project to read IMS data and load into Archive Store
- Step 4 Execute the Retirement Project
- Step 5 Validate that the data is successfully archived
- Step 6 Create Required Reports for end user access to archived data
- Step 7 Turn off the IMS Applications (and see who shouts!)
- Step 8 Remove the Databases, Programs, Transactions from IMSGEN
- Step 9 Delete the Databases and all the Image Copies

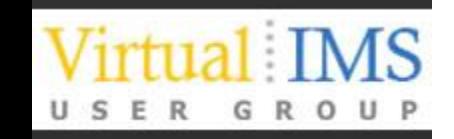

### **Informatica IMS Metadata – How does it work?**

- Windows based tool to create 'Relational View' of IMS data – referred to as a data map
- Two inputs to the process
	- IMS DBD for database structure
	- PL/I Includes or Cobol Copybooks for segment layouts
- Once 'datamap' is created it can be used for all Informatica products which need to access IMS data
- Command line utility also available for datamap creation

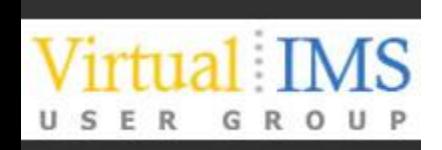

### **Informatica IMS Metadata – How does it work?**

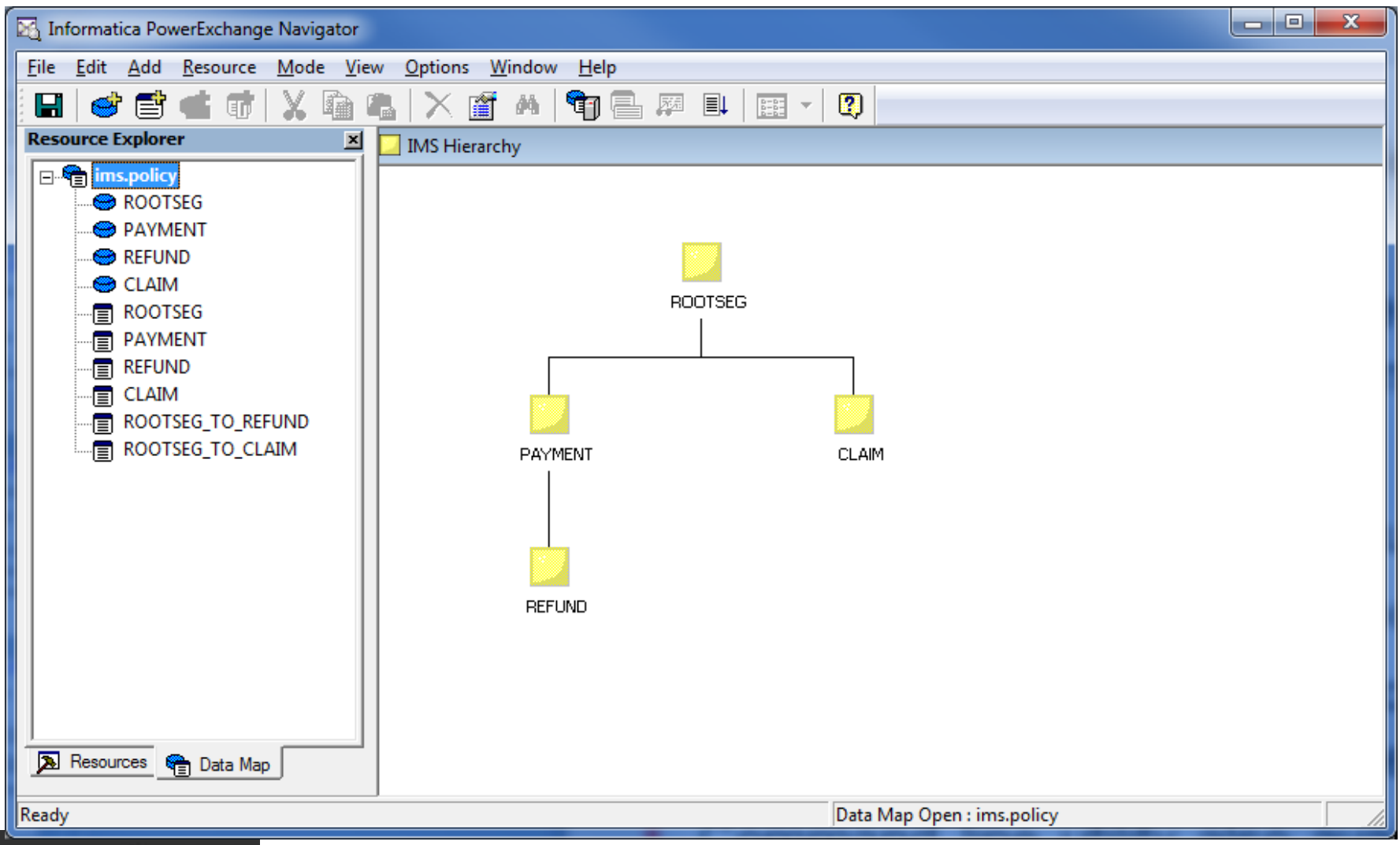

### **S** USER GROUP

### **Informatica IMS Read Access – How does it work?**

- Data Server component is installed on Mainframe LPAR
	- Runs as a Started Task
	- Referred to as the PowerExchange Listener
- Listens on a TCP/IP Port for 'Client Requests' to read Mainframe Data or Metadata
- Two options for IMS Database Access
	- Direct Access Listener connects to IMS using ODBA and executes DL/I Calls
	- Job Submission Listener tailors and submits IMS BMP or Batch/DLI Job via internal reader
	- In both cases the listener sends the IMS data to the 'client' over the TCP/IP connection

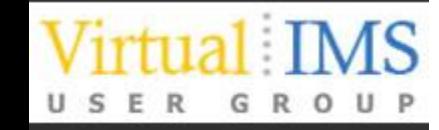

### **Informatica IMS Data Profiling – How does it work?**

- Eclipse based Developer Tool to import the metadata
	- Imported from PowerExchange listener
- Comprehensive data profiling capabilities
	- Missing/Invalid Values IMS has no concept of Nulls, but a Policy End Data of all zeros or a National Insurance Number of spaces is not good data!
	- Non-Unique Values IMS will insure Unique Values if the DBD defines them, but the 'data model' may have additional unique definitions not enforced by IMS
	- Relationship profiling to validate or discover relationships between segments in different databases
	- Data accessed via PowerExchange Listener
		- Same options as on previous slide

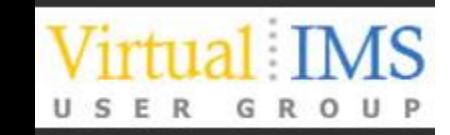

### Informatica IMS Data Profiling - How does it work?

#### PP Profile\_IMS\_POLICY\_Database &

E-Results Summary

Relationships

**Column Profile** 

**Data Objects Profiled** 

Data Domains

Column Profile

Join Profile

U S E R G

Overlap Discovery

#### **Columns for ROOTSEG**

Unique Values |% Unique | Nulls | % Null Datatype

 $\sim$ 

п.

 $\overline{\phantom{a}}$ 

 $\sim$ 

- 11

T.

 $\sim$ 

- 1

 $\sim$ 

 $\overline{\phantom{a}}$ 

 $\sim$ 

 $\blacksquare$ 

 $\overline{a}$ 

u,

÷,

 $\overline{\phantom{a}}$ 

100.00

69.28

20.08

21.85

0.68

91.74

 $0.08$ 

76.34

30.39

13.31

10.18

0.56

24.45

 $0.12$ 

13.55

94.14

79.19

43.30

14.55

91.98

100.00

100.00

2494

1728

501

545

17

 $\overline{2}$ 

2288

1904

758

332

254

14

610

338

2348

1975

1080

363

2294

2494

2494

 $\overline{\mathbf{3}}$ 

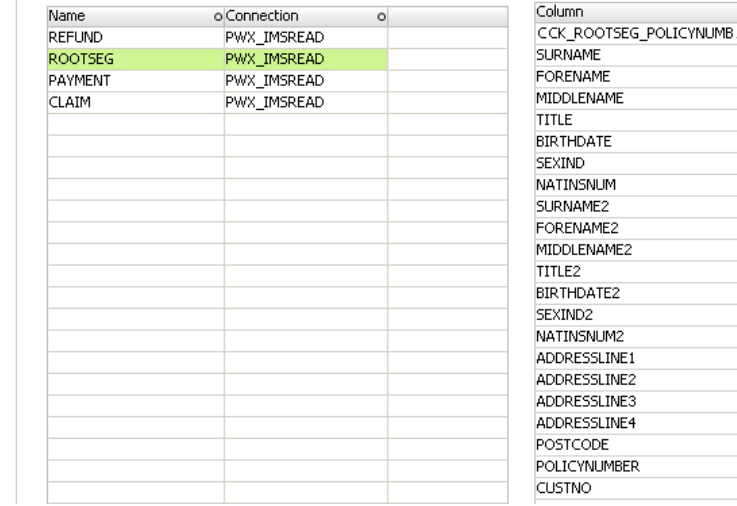

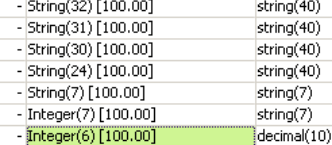

- Integer(7) [100.00]

- String(17) [100.00]

 $-$  String $(11)$  [100.00]

- String(10) [100.00]

- String(15) [100.00]

- String(9) [100.00]

- String(24) [100.00]

- String(15) [100.00]

 $-$  String(11) [100.00]

- String(18) [100.00]

 $-$  String(10) [100.00]

- String(1) [100.00]

- String(9) [100.00]

- Fixed Length String(1) [100.00]

- Date [99.95]

#### **Column Profiling**

All 2494 rows. Last run on:26-Oct-2015 17:44:13 o'clock GMT

**Details** 

Show: Values

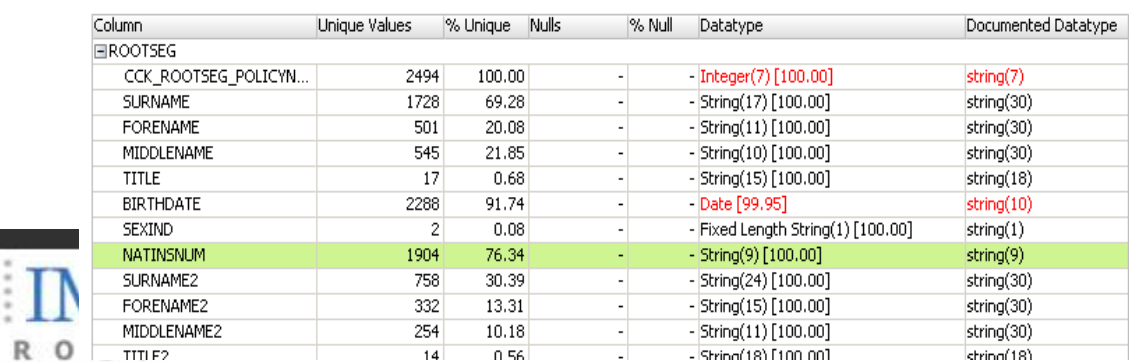

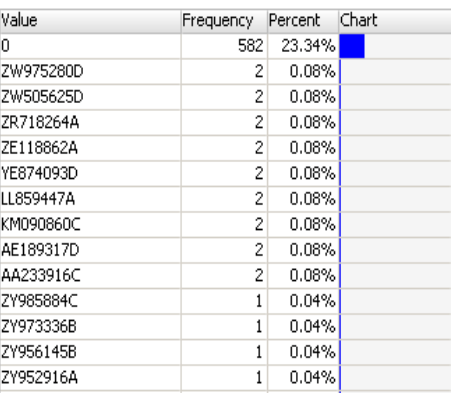

Min Value

9214680

ABRAMS

ADRIAN

BRIGAD.

9214680

24941

F

 $\overline{0}$ 

Documented Datatype Max Value

9221535

ZUCCONI

**YVONNE** 

THE REVD...

31.12.1959

ZY985884C

ZUCCONI

**YVONNE** 

THE TRUST

31.12.1940

ZY959687A

YEW TREE.

YOXALL BU.

**YSTRAD** 

**YORK** 

ZE1 OEA

9221535

276734

ZAN

M.

ZOE

M.

string(7)

string(30)

string(30)

string(30)

string(18)

string(10)

 $string(1)$ 

string(9)

string(30)

string(30)

string(30)

string(18)

string(10)

 $string(1)$ 

string(9)

### **Informatica IMS Data Profiling - How does it work?**

#### **Column Profiling**

All 2494 rows. Last run on:26-Oct-2015 17:44:13 o'clock GMT

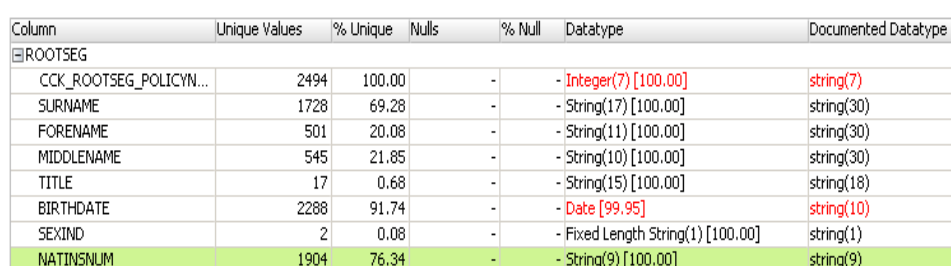

#### **Column Profiling**

All 2494 rows. Last run on: 26-Oct-2015 17:44:13 o'clock GMT

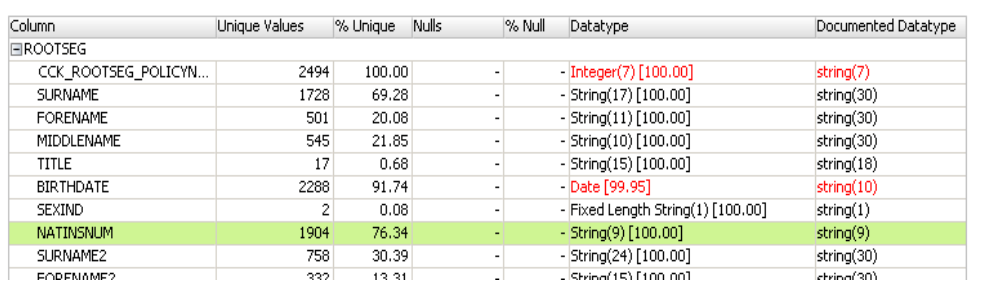

#### **Column Profiling**

All 2494 rows. Last run on:26-Oct-2015 17:44:13 o'clock GMT

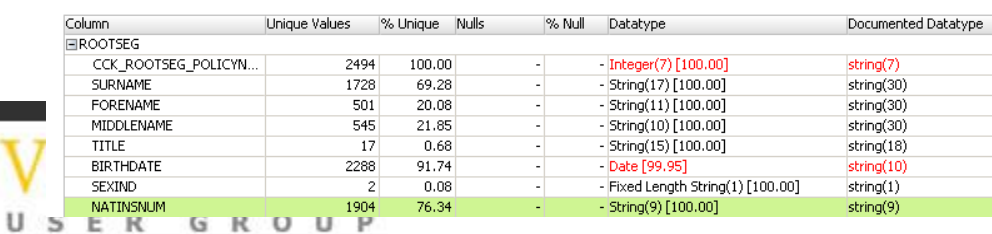

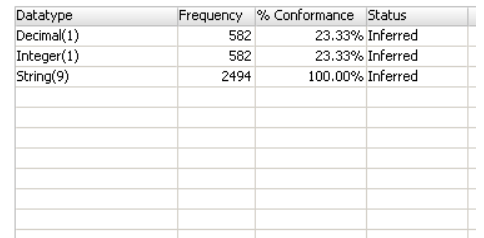

**Details** 

Show: Patterns

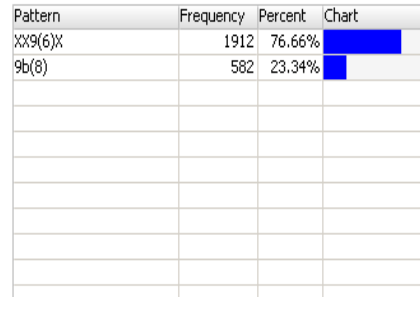

Statistic Value Maximum Length  $\overline{9}$  $\overline{9}$  $\overline{0}$ AA012203A AA233916C AA324318B AA407232C ZY985884C ZY973336B ZY956145B ZY952916A

ZY919574D

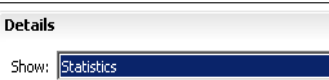

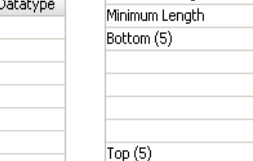

**Details** 

Show: Datatypes

### **Informatica IMS Data Profiling – How does it work?**

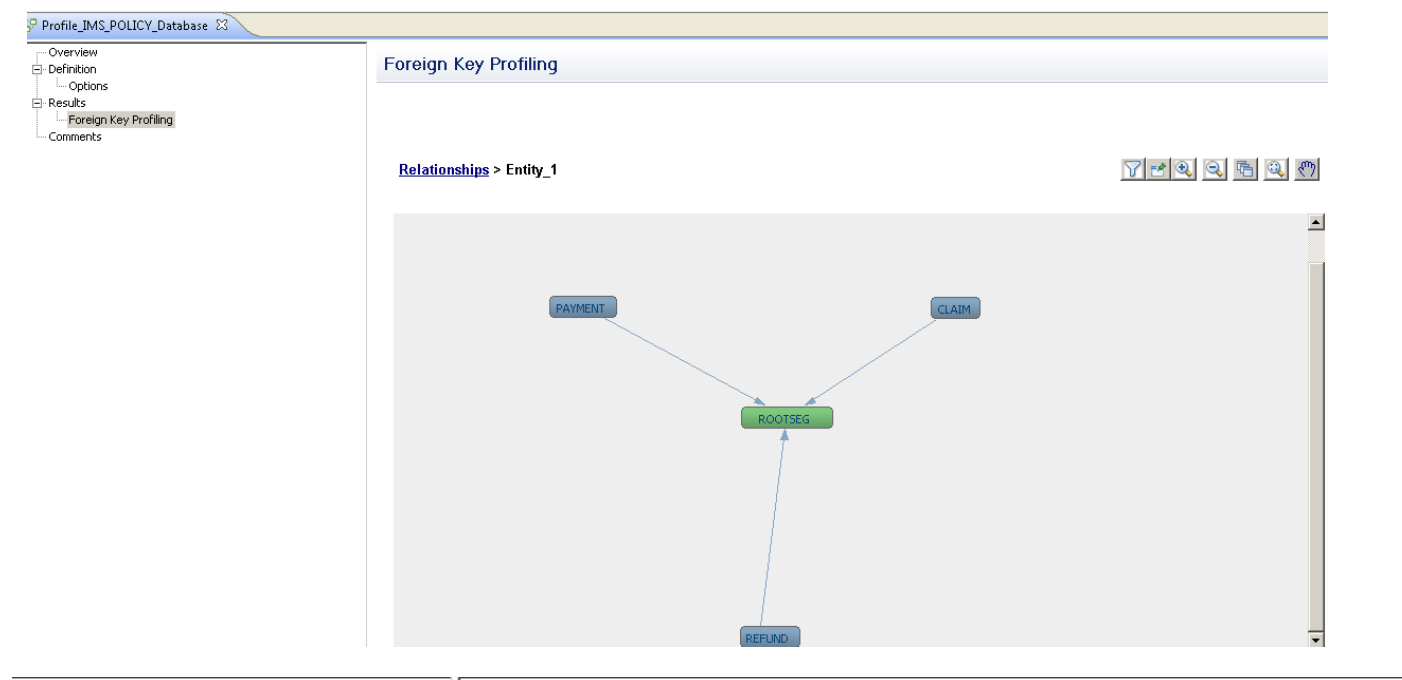

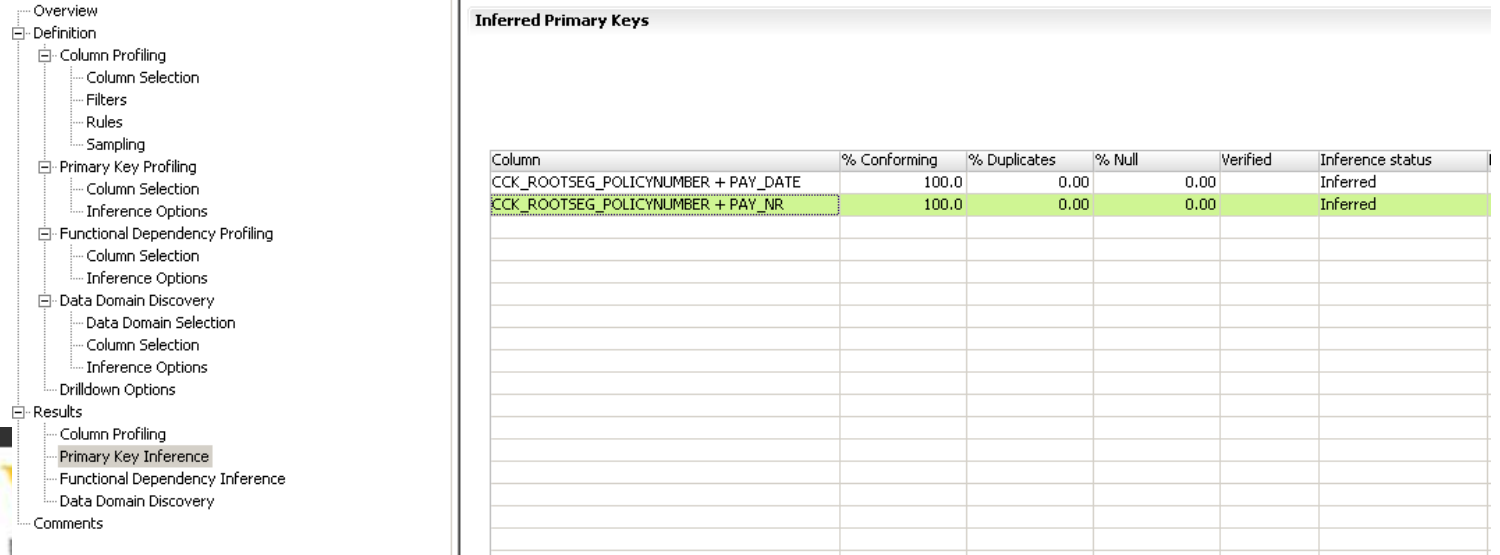

### **Informatica IMS Retirement – How does it work?**

- Browser based Workbench Tool to define all aspects of the Retirement Project
- Metadata for IMS Sources is imported from PowerExchange listener
- Archive Destination defined to store data in flat files on 'commodity disk storage' managed by Linux/Unix/windows server
	- Extremely high compression rates >90%
- Define Entity containing databases to be archived
- Define policies for data retention and access
- Data movement engine connects to PowerExchange listener to read IMS data and write to the archive store

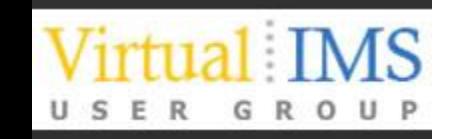

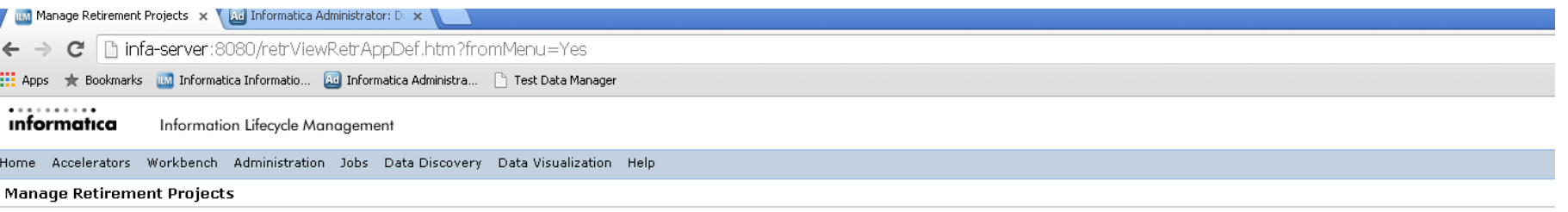

#### New Retirement Project

Results 1-8 of 8

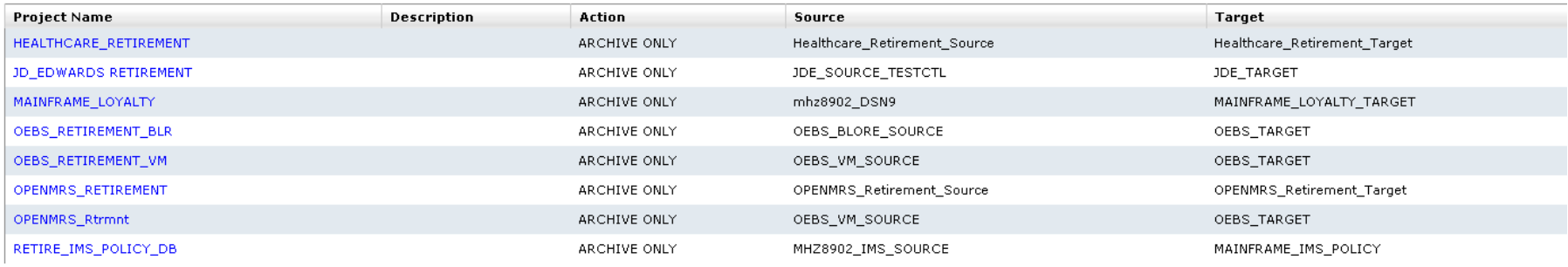

. . . . . . . . . . informatica

Information Lifecycle Management

Home Accelerators Workbench Administration Jobs Data-Discovery Data-Visualization Help

Create or Edit a Retirement Project

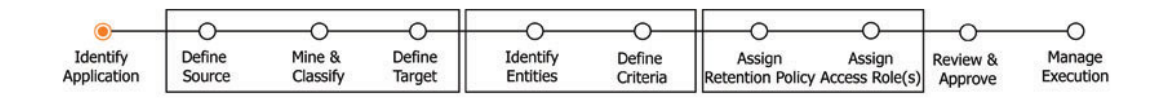

 $\star$  Mandatory fields

#### **Application Details**

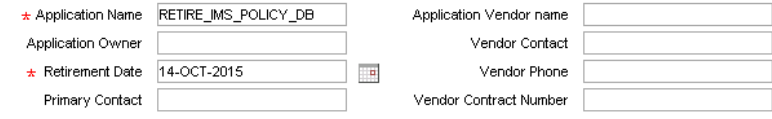

Comments Retire the data in the IMS Policy Database

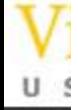

 $\cup$ 

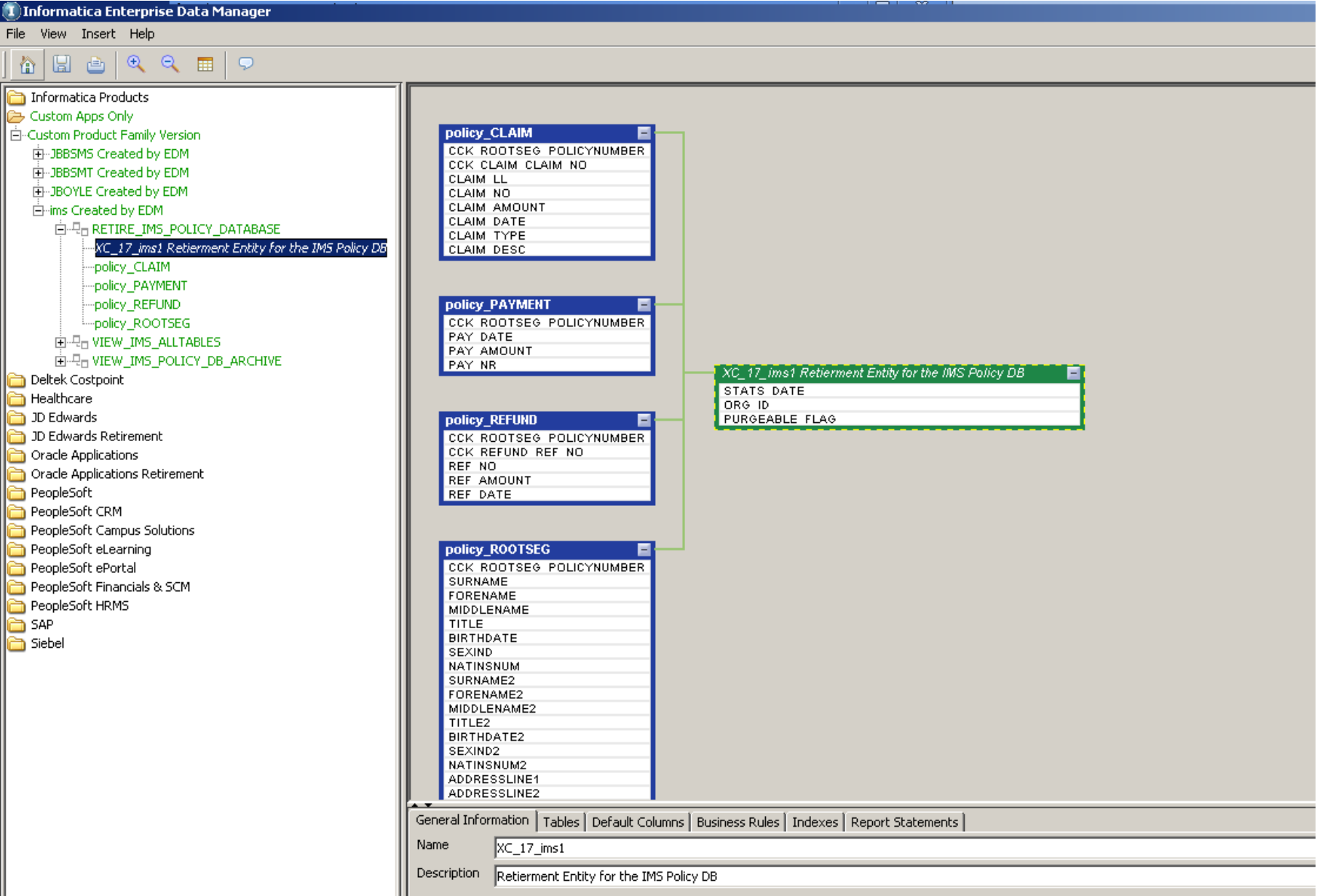

**Create or Edit a Retirement Project** 

Current Location: Workbench

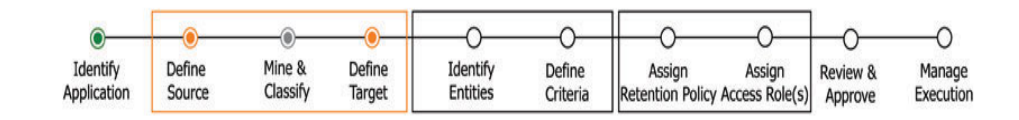

 $\pm$  Mandatory fields

Custom Apps Only Custom Product Family Version ▼ \* Application Version

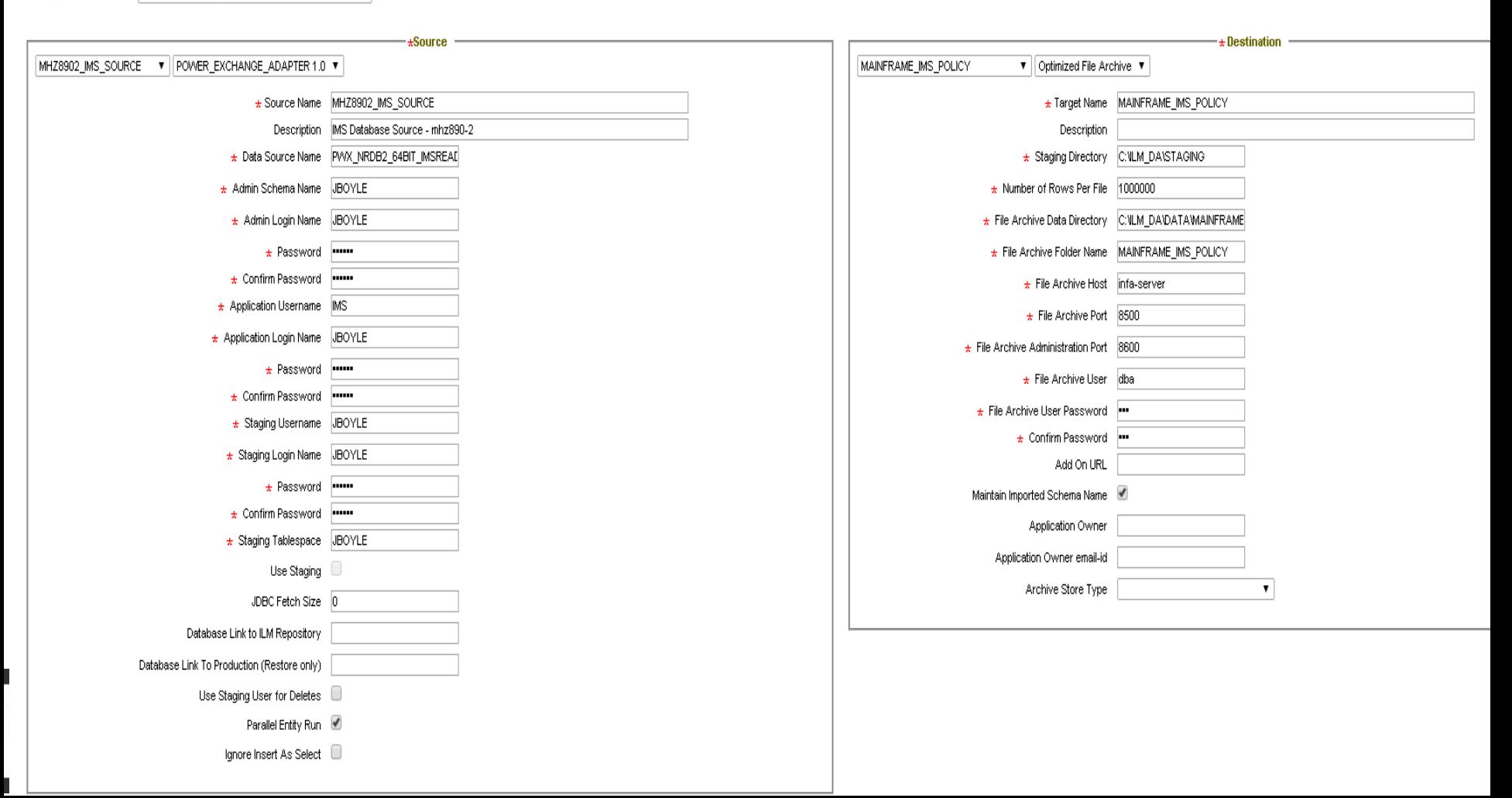

#### **Create or Edit a Retirement Project**

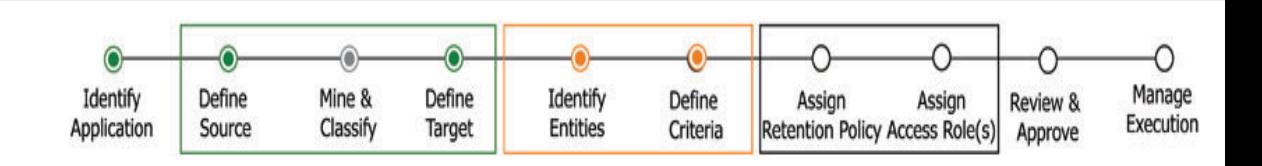

Add Entity

#### RETIRE\_IMS\_POLICY\_DATABASE

#### Entities RETIRE\_IMS\_POLICY\_DATAB.

#### **Create or Edit a Retirement Project**

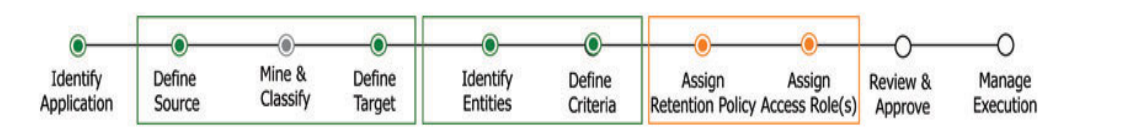

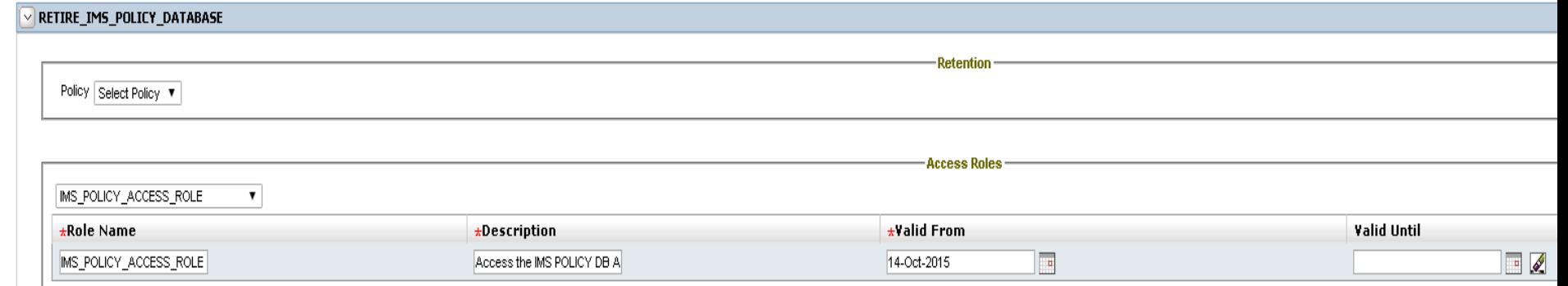

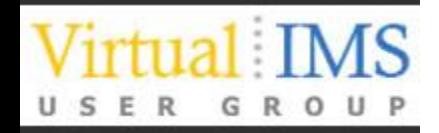

#### Create or Edit a Retirement Project

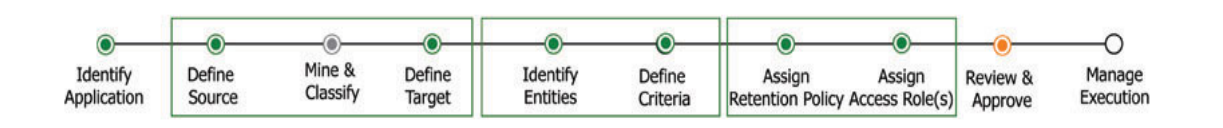

#### Application Name: RETIRE\_IMS\_POLICY\_DB

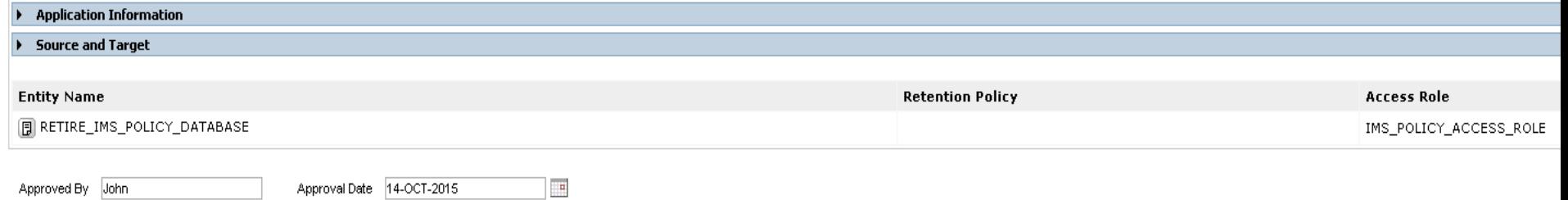

#### Create or Edit a Retirement Project

Current Location: Workbench > Create or Edit a Retire

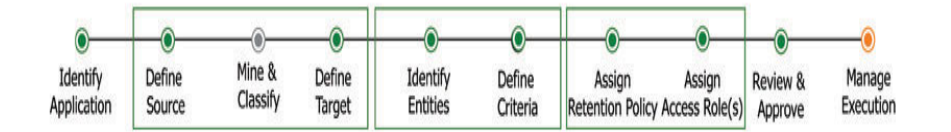

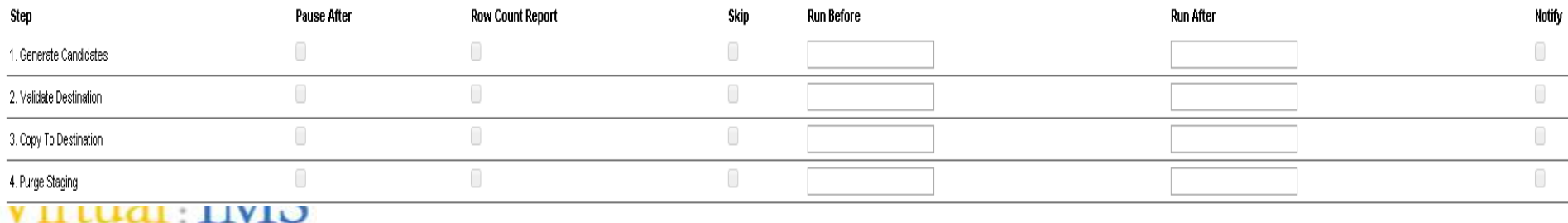

USER GROUP

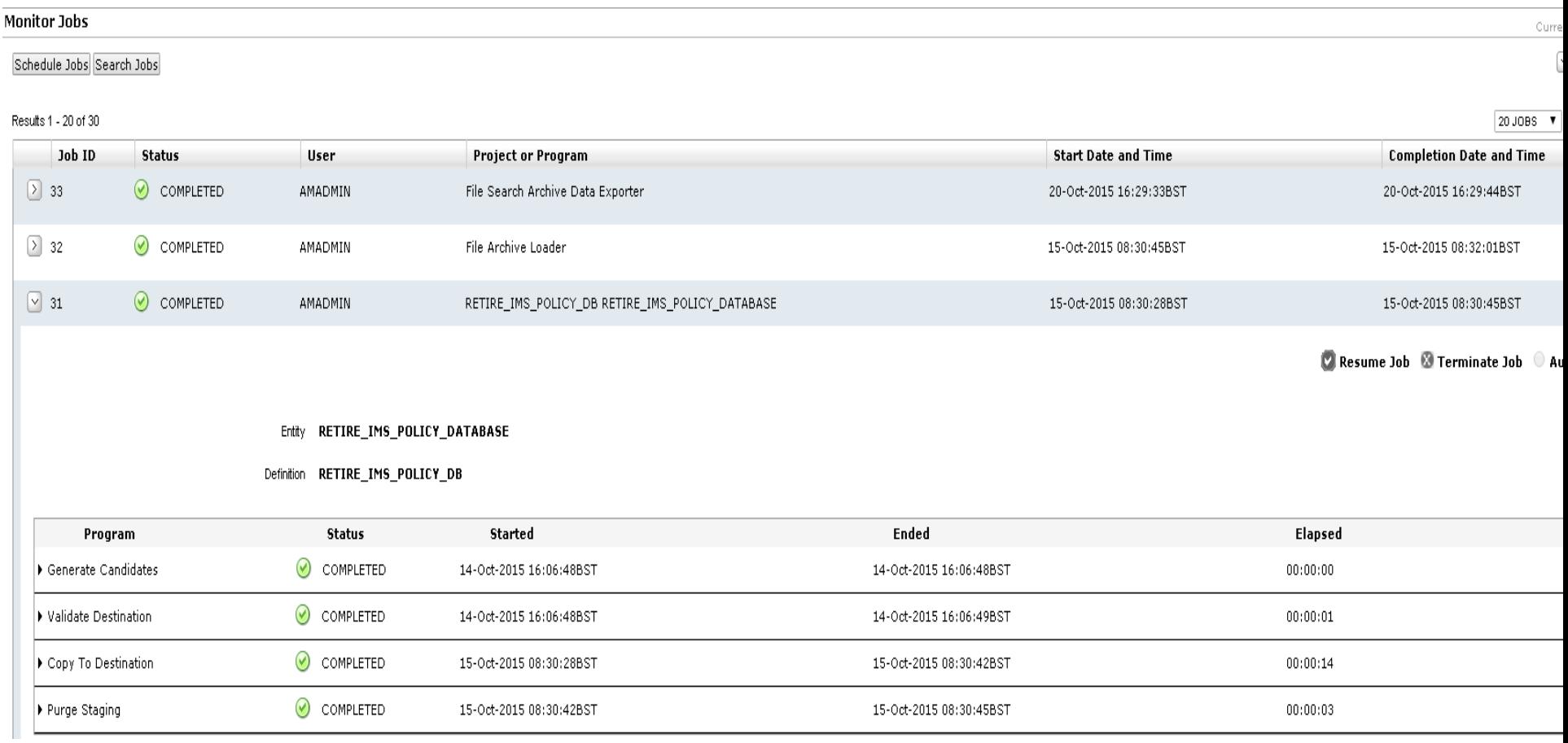

![](_page_41_Picture_2.jpeg)

Working on policy\_CLAIM Working on policy\_PAYMENT Working on policy\_REFUND Working on policy\_ROOTSEG Completed Processing policy\_PAYMENT . Total Rows 1246 Completed Processing policy\_REFUND . Total Rows 1867 Completed Processing policy\_ROOTSEG . Total Rows 2494 Completed Processing policy\_CLAIM . Total Rows 1246

![](_page_42_Picture_2.jpeg)

## **Data Retention Policy**

![](_page_43_Picture_10.jpeg)

![](_page_43_Picture_2.jpeg)

### **Informatica Data Validation – How does it work?**

- Development Tool to define the Validation Tests you need to perform
- Metadata for IMS Sources and Archive Targets imported into the design workbench
	- Same metadata which was used by the Archive process
- Required test conditions for each source/target pair are selected from list of pre-defined tests
- PowerCenter Workflows are generated to execute the tests which you have defined
- Workflows are executed and results stored in repository
- Simple dashboard to view test results, with drilldown for details.

![](_page_44_Picture_8.jpeg)

### Informatica Data Validation - Define Table Pair

![](_page_45_Picture_9.jpeg)

![](_page_45_Picture_2.jpeg)

### **Informatica Data Validation – Define Test**

![](_page_46_Picture_11.jpeg)

![](_page_46_Picture_2.jpeg)

### **Informatica Data Validation - Define**

![](_page_47_Picture_9.jpeg)

![](_page_47_Picture_2.jpeg)

### **Informatica Data Validation - Summary**

#### <sup>DV</sup> PowerCenter Data Validation Client File Edit Action Refresh Help

 $\mathbf{u}_1 \otimes \mathbf{v}_2 \otimes \mathbf{v}_3 \otimes \mathbf{v}_4 \otimes \mathbf{v}_5$ 

□ administrator

Lookup View Join Views **SQL Views** <sup>்</sup> ∂ Tests  $\Box$  default

**The claim** 

**THE** rootseg க் உண்ட

Navigator

![](_page_48_Picture_46.jpeg)

![](_page_48_Picture_47.jpeg)

### **Informatica Data Validation – Management Report**

![](_page_49_Figure_1.jpeg)

USE

 $R$ 

G

**ROUP** 

## **Informatica Reporting – How does it work**

Flexible reporting options to allow data in archive to be accessed by end users

- JDBC/ODBC access to Archive allows use of preferred 'in house' BI Reporting Tools – Cognos, Business Objects, Tableau, DBeaver, etc.
- Built in reporting tool JReport from Jinfonet Software Inc. is included with Archive Product
- Archive Workbench provides query access to archive
- All of the above provide capability to create both standard reports and query style access

![](_page_50_Picture_6.jpeg)

## **Informatica Reporting – JDBC Query Tool**

USER

GR0

![](_page_51_Picture_12.jpeg)

## **Informatica Reporting – Data Visualisation**

### **Informatica** Information Lifecycle Management

![](_page_52_Picture_16.jpeg)

![](_page_52_Picture_3.jpeg)

## **Informatica Reporting - Simple JReport**

Run Report: IMS Policy Payment Report.wls

![](_page_53_Picture_2.jpeg)

Z Edit Mode

 $\boxed{\mathbf{x}}$ 

×

### **Policy Payments Report**

![](_page_53_Picture_28.jpeg)

USER

GROUP

### **Informatica Reporting – Workbench Data Discovery**

![](_page_54_Picture_9.jpeg)

![](_page_54_Picture_2.jpeg)

![](_page_55_Picture_0.jpeg)

# Case Studies

## Case Study 1 Multi National Pharmaceutical Company

### Business need Solution and Solution

The company implemented a significant number of new IT solutions in the last few years. As a result a number of solutions  $(300 +)$  have to be decommissioned. Some of the data retained in those solutions have retention periods beyond the time of retirement (e.g. 10 years). Therefore, the data needs archiving in a way that allows them to retrieve the data in a secure way so it still can be read.

Informatica Data Archive Advanced Edition, Discovery Option, Data Validation Option, Unlimited ILM Relational Adapters and add. 10 TB of transactional data.

Instead of allowing global functions to implement a number of individual solutions, the ILT endorsed an approach for a global solution. The eArchive project's goal is to enable application retirement by implementing a 'factory' for archiving electronic data from applications. In addition, the projects goal is to 'produce' or 'onboard' data from ±50 applications which indicated in early stages that they require archiving

![](_page_56_Picture_6.jpeg)

## Case Study 2 European Bank

### Business need Solution

This East European Bank is part of a larger Pan-European Banking Group. Originally, it was created from the merge of two other banks, then acquired by a third, and finally merged again with a fourth. This complex history resulted in very expensive maintenance of application landscape generating instant need for simplification.

Informatica Data Archiving Advanced Edition and Data Validation.

The completeness of the solution and vision will allow the bank to solve the issue of archiving.

The priority is the retirement of systems in order to reduce the complexity of the application landscape.

![](_page_57_Picture_7.jpeg)

## **Want more Information?**

## Email me at **[jboyle@informatica.com](mailto:jboyle@informatica.com)**

# Or visit the Informatica Web site

[https://www.informatica.com/products/data-security/data-archive/application](https://www.informatica.com/products/data-security/data-archive/application-retirement.html)[retirement.html](https://www.informatica.com/products/data-security/data-archive/application-retirement.html)

![](_page_58_Picture_4.jpeg)

## **Bibliography**

- Gartner Magic Quadrant
	- [http://www.gartner.com/technology/reprints.do?id=1-](http://www.gartner.com/technology/reprints.do?id=1-2HYPOQ8&ct=150616&st=sb) [2HYPOQ8&ct=150616&st=sb](http://www.gartner.com/technology/reprints.do?id=1-2HYPOQ8&ct=150616&st=sb)
- **Forrester Market Overview: Information Archiving, Q2 2015**
	- [https://www.forrester.com/Market+Overview+Information+Archiving+Q2+2015/f](https://www.forrester.com/Market+Overview+Information+Archiving+Q2+2015/fulltext/-/E-res115414) [ulltext/-/E-res115414](https://www.forrester.com/Market+Overview+Information+Archiving+Q2+2015/fulltext/-/E-res115414)
- Informatica White Paper "A Practical Guide for Legacy Application Retirement"
	- [http://now.informatica.com/en\\_practical-guide-legacy-application](http://now.informatica.com/en_practical-guide-legacy-application-retirement_white-paper_6957.html?uid=12-10586#fbid=ljrHDW0XnAH)[retirement\\_white-paper\\_6957.html?uid=12-10586#fbid=ljrHDW0XnAH](http://now.informatica.com/en_practical-guide-legacy-application-retirement_white-paper_6957.html?uid=12-10586#fbid=ljrHDW0XnAH)
- Informatica Case Study
	- [http://www.emc.com/collateral/hardware/white-papers/h6579-informatica-data](http://www.emc.com/collateral/hardware/white-papers/h6579-informatica-data-retirement-poc-wp.pdf)[retirement-poc-wp.pdf](http://www.emc.com/collateral/hardware/white-papers/h6579-informatica-data-retirement-poc-wp.pdf)
- Independent Case Studies
	- [http://www.techvalidate.com/product-research/informatica-application-ilm/case](http://www.techvalidate.com/product-research/informatica-application-ilm/case-studies?utf8=%E2%9C%93&case_study_search[query]=application+retirement)[studies?utf8=%E2%9C%93&case\\_study\\_search%5Bquery%5D=application+r](http://www.techvalidate.com/product-research/informatica-application-ilm/case-studies?utf8=%E2%9C%93&case_study_search[query]=application+retirement) [etirement](http://www.techvalidate.com/product-research/informatica-application-ilm/case-studies?utf8=%E2%9C%93&case_study_search[query]=application+retirement)

![](_page_59_Picture_11.jpeg)

![](_page_60_Picture_0.jpeg)

# **Thanks for Listening**

![](_page_60_Picture_2.jpeg)